Stand Alone Type **DVR SYSTEM** 

## USER MANUAL

| Important Safety Instructions | 4  |
|-------------------------------|----|
| Specification & Organization  | 5  |
| Specifications                | 5  |
| Product Contents List         | 6  |
| System Organization           | 8  |
| Product Description           | 9  |
| Front panel description       | 9  |
| Rear panel description        | 10 |
| Remote Controller description | 11 |
| HDD , CD/DVD-RW Connect       | 12 |
| Power On                      | 13 |
| Live Display                  | 14 |
| Configuring the live display  | 14 |
| PTZ                           | 15 |
| Search                        | 16 |
| Normal Search                 | 16 |
| Panorama1 Search              | 21 |
| Panorama2 Search              | 22 |
| Smart Search                  | 23 |
| Archiving                     | 24 |
| Archiving                     | 24 |
| Archived Data Management      | 25 |
| Setup-System                  | 26 |
| Camera                        | 26 |
| Alarm/Event                   | 29 |
| Display                       | 36 |
| Audio                         | 39 |
| User                          | 40 |
| Network                       | 42 |
| System                        | 44 |
| Storage                       | 46 |

| Setup-Record              | 47 |
|---------------------------|----|
| Record mode               | 47 |
| Normal record             | 49 |
| Intensive record          | 51 |
| Panic record              | 53 |
| Sequence                  | 54 |
| Digital Zoom              | 55 |
| RemoteSW installation     | 56 |
| System Requirement        | 56 |
| Introduction              | 57 |
| RemoteSW Local Setup      | 58 |
| local setup               |    |
| RemoteSW Search           |    |
| Search Function Introduce |    |
|                           |    |
| Search Method             |    |
| Search Option             |    |
| RemoteSW DVR System Setup |    |
| Camera                    | 70 |
| Alarm/Event               | 71 |
| Display                   | 74 |
| Audio                     | 76 |
| User                      | 76 |
| RemoteSW DVR Record Setup | 77 |
| Record Mode               |    |
| Normal record             |    |
| Intensive record          |    |
| Panic record              |    |

## IMPORTANT SAFETY INSTRUCTIONS

- 1) Read these instructions.
- 2) Keep these instructions.
- 3) Heed all warnings.
- 4) Follow all instructions.
- 5) Do not use this apparatus near water.
- 6) Clean only with a dry cloth.
- 7) Do not block any of the ventilation openings. Install in accordance with the manufacturer's instructions.
- Do not install near any heat sources such as radiators, heat registers, stoves, or other apparatus that produce heat.
- 9) Do not defeat the safety purpose of the polarized or grounding type plug. A polarized plug has two blades with one wider than the other.

A grounding type plug has two blades and a third grounding prong.

The wide blade or the third prong is provided for your safety.

When the provided plug does not fit into your outlet, consult an electrician for replacement of the obsolete outlet.

- 10) Protect the power cord from being walked on or pinched particularly at plugs, convenience receptacles, and the point where they exit from the apparatus.
- 11) Only use the attachments/accessories specified by the manufacturer.
- 12) Use only with a cart, stand, tripod, bracket, or table specified by the manufacturer, or sold with the apparatus.

When a cart is used, use caution when moving the cart/apparatus combination to avoid injury from tip-over.

- 13) Unplug this apparatus during lightning storms or when unused for long periods of time.
- 14) Refer all servicing to qualified service personnel. Servicing is required when the apparatus has been damaged in any way, such as power supply cord or plug is damaged, liquid has been spilled or objects have fallen into the apparatus, the apparatus has been exposed to rain or moisture, does not operate normally, or has been dropped.
- 15) This equipment is indoor use and all the communication wirings are limited to inside of the building.
- 16) The socket-outlet shall be installed near the equipment and shall be easily accessible.
- 17) CAUTION

RISK OF EXPLOSION IF BATTERY IS REPLACED BY AN INCORRECT TYPE.

DISPOSE OF USED BATTERIES ACCORDING TO THE INSTRUCTIONS.

- # Operation Max temperature : 40℃
- # USB Load condition: USB Ports( 5 Vdc, Max. 500 mA)

### Specifications

| Operation      | PENTAPLEX                                         | PENTAPLEX performance<br>(Doing Simultaneous Live Display/Recording/Playback/Archiving/<br>Networking effectively without interfering each other operations) |  |  |  |  |  |
|----------------|---------------------------------------------------|----------------------------------------------------------------------------------------------------|--|--|--|--|--|
| Video in       | Channels                                          | 16                                                                                                    |  |  |  |  |  |
|                | Connection                                        | BNC, 1.0Vpp composite 75ohm balanced                                                                                                    |  |  |  |  |  |
|                | Loop through                                      | BNC,1.0Vpp composite 75ohm unbalanced, auto termination                                                                                                    |  |  |  |  |  |
| Audio in       | Channels                                          | 4                                                                                                    |  |  |  |  |  |
|                | Connection                                        | line level unbalanced                                                                                                    |  |  |  |  |  |
| Main Displays  | BNC                                               | 1.0Vpp composite 75ohm unbalanced                                                                                                    |  |  |  |  |  |
|                | VGA                                               | 15 pin D-SUB 1024 x 768 @ 60Hz                                                                                                    |  |  |  |  |  |
|                | Screen display modes                              | 1,4,9,16<br>User defined channels for each mode                                                                                                    |  |  |  |  |  |
|                | Sequence                                          | Adjustable dwell time, user defined sequences                                                                                                    |  |  |  |  |  |
| Spot displays  | Channels                                          | 4 fully programmable                                                                                                    |  |  |  |  |  |
|                | Connection                                        | BNC, 1.0Vpp composite 75ohm unbalanced                                                                                                    |  |  |  |  |  |
|                | Display mode                                      | Full screen sequence, adjustable dwell time                                                                                                    |  |  |  |  |  |
| Audio out      | Channels                                          | 1                                                                                                    |  |  |  |  |  |
|                | Connection                                        | RCA, line level unbalanced                                                                                                    |  |  |  |  |  |
| External alarm | Inputs                                            | 16(16 Open collector TR), NO or NC common ground                                                                                                    |  |  |  |  |  |
|                | Outputs                                           | 16, high(+5V) or low(0V) selectable, common ground                                                                                                    |  |  |  |  |  |
| User interface | On screen display                                 | GUI, alpha blending                                                                                                    |  |  |  |  |  |
|                | Control                                           | Front panel/IR Remote/USB Mouse                                                                                                    |  |  |  |  |  |
| Recording      | Video CODEC                                       | MPEG-4                                                                                                    |  |  |  |  |  |
|                | Resolution options for each channel               | CIF (352 x 240, 352 x 288), 2 CIF (704 x 240, 704 x 288)), D1 (704 x 480, 704 x 576)                                                                         |  |  |  |  |  |
|                | Maximum total frame rate                          | 480 FPS (NTSC) / 400 FPS (PAL)                                                                                                    |  |  |  |  |  |
|                | Image quality                                     | Highest, High, Standard, Low                                                                                                    |  |  |  |  |  |
|                | Pre-event recording                               | 5 seconds max                                                                                                    |  |  |  |  |  |
|                | Recording modes                                   | Continuous / Motion detection / Alarm / User event / Panic                                                                                                   |  |  |  |  |  |
|                | Frame rate options for each channel               | 30 - 15 - 7.5 - 4 - 2 - 1                                                                                                    |  |  |  |  |  |
|                | Schedule<br>Configurable recording time<br>limits | Weekly / Daily per Camera                                                                                                    |  |  |  |  |  |
|                | Audio                                             | Audio inputs independently assigned to each channel                                                                                                    |  |  |  |  |  |
|                | Motion detection                                  | 16 x 16 selectable grid with 10 levels of sensitivity                                                                                                    |  |  |  |  |  |
|                | Covert recording                                  | Yes, selectable by channel                                                                                                    |  |  |  |  |  |
|                | Camera title                                      | English and Numeral                                                                                                    |  |  |  |  |  |

| Playback       | Speed                       | Forward / reverse. 1x, 2x, 3x, 4x, 8x, 16x, 32x, 64x, 128x                                 |  |  |  |  |  |
|----------------|-----------------------------|--------------------------------------------------------------------------------------------|--|--|--|--|--|
|                | Control                     | Front panel buttons and Jog / Shuttle ring/USB Mouse                                       |  |  |  |  |  |
|                | Search method               | Calendar / timeline, event log, Sequence, Thumbnail, Smart Search                          |  |  |  |  |  |
|                | Split screen display modes  | 1,4,16                                                                                     |  |  |  |  |  |
|                | Audio synchronization       | Yes, any frame rate                                                                        |  |  |  |  |  |
| Archiving      | Storage                     | CD-RW (DVD±RW option), USB Memory stick, Network                                           |  |  |  |  |  |
| 0              | Format                      | Watermarked AVI                                                                            |  |  |  |  |  |
|                | Archive data                | Independent channels selection (video / audio), backup log, event log                      |  |  |  |  |  |
| Time           | Time zone                   | Worldwide, Selectable                                                                      |  |  |  |  |  |
|                | DST                         | Yes                                                                                        |  |  |  |  |  |
| PTZ            | RS-485                      | Multi protocol, baud rate and speed control for each channel                               |  |  |  |  |  |
| System         | Watchdog                    | Yes                                                                                        |  |  |  |  |  |
|                | Abnormal shutdown detection | Yes, with system auto recovery                                                             |  |  |  |  |  |
|                | HDD error detection         | Yes, SMART monitoring                                                                      |  |  |  |  |  |
| Network        | Connection                  | RJ45, 10 / 100 Ethernet                                                                    |  |  |  |  |  |
|                | DHCP                        | Yes                                                                                        |  |  |  |  |  |
|                | DDNS                        | Yes                                                                                        |  |  |  |  |  |
|                | Two way network audio       | Yes                                                                                        |  |  |  |  |  |
|                | Bandwidth management        | Yes                                                                                        |  |  |  |  |  |
| Remote client  | Client software             | Yes, Included                                                                              |  |  |  |  |  |
|                | Remote configuration        | Yes                                                                                        |  |  |  |  |  |
|                | Remote PTZ control          | Yes                                                                                        |  |  |  |  |  |
|                | Email event notification    | Yes                                                                                        |  |  |  |  |  |
| Storage        | Maximum Capacity            | Not limited                                                                                |  |  |  |  |  |
|                | Storage                     | 4 x HDD maximum                                                                            |  |  |  |  |  |
|                | Recording options           | Write once / Overwrite                                                                     |  |  |  |  |  |
| Event handling | Source                      | Alarm in, motion detection, video loss, HDD error, User event                              |  |  |  |  |  |
|                | Action                      | Record, alarm out, email notification, log, remote client popup, buzzer, full screen popup |  |  |  |  |  |
| Security       | User levels                 | ADMIN, MANAGER, USER                                                                       |  |  |  |  |  |
|                | Key Lock                    | Yes, password protected                                                                    |  |  |  |  |  |
| Physical       | Dimensions                  | 428mm(w) x 475mm(d) x 93mm(h)                                                              |  |  |  |  |  |
|                | Weight                      | 12Kgs                                                                                      |  |  |  |  |  |

#### **Product Contents List**

Please confirm that all product contents are present after opening the package.

#### **1 Basic Contents**

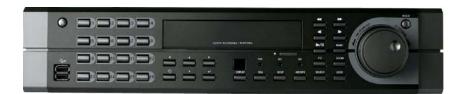

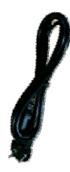

AC Power Cable

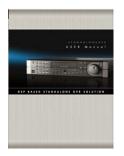

Instruction Manual

#### **2** Optional Contents

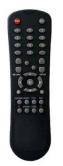

Remote Controller

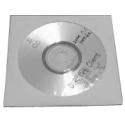

Remote Agent Installation CD

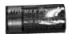

AAA Battery x 2

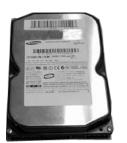

Internal Hard Disk Drive

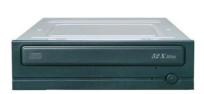

Internal CD-RW/DVD-RW Drive

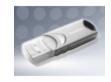

USB Thumb Drive

#### **System Organization**

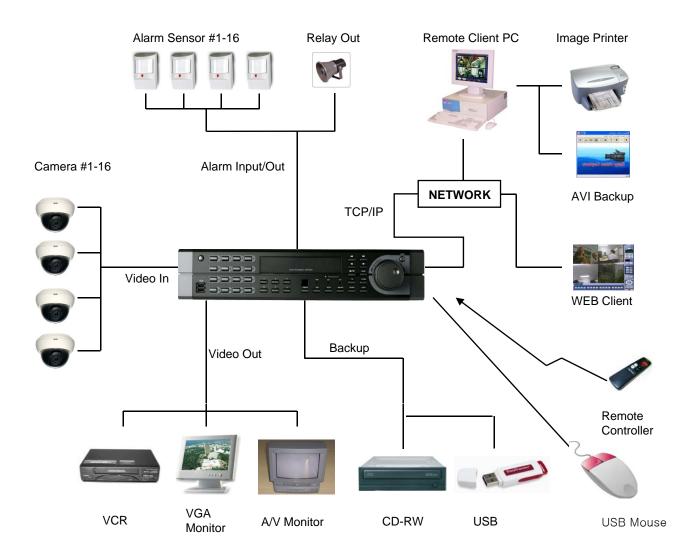

#### 

## **PRODUCT DESCRIPTION**

#### **Front Panel**

#### POWER BUTTON

DISPLAY Selects various display modes in live display and playback

#### SEQ

Calls the currently defined sequence mode

PANIC Selects panic recording mode

**ZOOM** Selects digital zoom mode in live display

٢

LOCK Locks the front panel buttons

**ARCHIVE** Displays the archive menu

PTZ Selects PTZ mode in live display

**SETUP** Displays the setup menus

SEARCH Displays the search menu

#### SHUTTLE WHEEL

Used to quickly adjust playback speed and direction. Also used to control camera zoom when in PTZ mode, and digital zoom level in live display

#### JOG RING

When playback is paused, used to move footage forwards or backwards, frame by frame

#### HOLD

Locks the current function of the SHUTTLE WHEEL so it can be released

#### **USB** ports

Supports a wide variety of USB memory stick for archive, system setting backup and firmware upgrade. An additional USB port is also provided on the rear panel

#### CURSOR KEYS, ENTER and RETURN buttons

Used for navigating setup menus, search and archive screens. Also used when the DVR is in PTZ mode

#### CHANNEL SELECTION BUTTONS

REC

õ

Used to display individual channels in live display and playback Also used to enter numeric passwords for the various login screens

- Increases reverse playback speed
- Selects reverse playback
- Pauses / resumes playback
- Selects forward playback and also accesses the instant playback feature
- Increases forward playback speed

## **PRODUCT DESCRIPTION**

**Rear Panel** 

...........

•

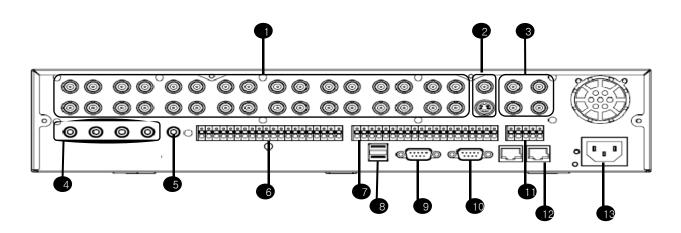

- ① Video IN / Loop: BNC Video Input Port, BNC Video Loop Output
- 2 Monitor out : BNC Main Monitor Output

SVHS : Output Video by Connected SVHS.

- ③ Spot #1 ~ #4 : 4 x BNC Output to Individually-Sequenced Spot Monitors
- ④ Audio In : 4 x RCA Audio Line Input Terminal
- ⑤ Audio Out : RCA Audio Line Out Terminal
- 6 Alarm : 16 x Input TTL Alarm/Sensor Input Terminal
- ⑦ Relay : 16 x Relay Output Terminal
- ⑧ USB PORT: USB Port for use of a USB Memory Stick and/or USB HDD Backup
- (9) VGA OUT : VGA Main Monitor Output
- 1 RS-232C : Serial Configuration Port for Program Debugging
- 1 RS-485 : Serial Interface for PTZ device connection and control
- 2 RJ-45 jack : 10/100 Ethernet LAN/WAN connection (for Remote Access and Configuration)
- 13 AC Power Input

Tip

• When System Installation, Please Install under System Power Off Status.

• VGA monitor is main monitor. If you connect the CRT monitor with monitor out, you can not see the menu.

## REMOTE CONTROLLER

. . . . . . . . . . . . . . .

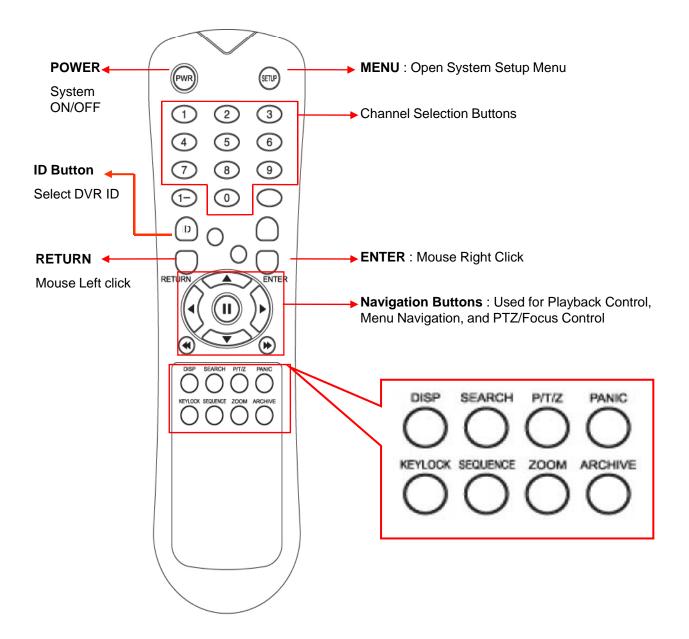

If there are many DVRs on stack, each DVR must be set different ID then Remote controller set each ID on DVR. Can control all DVRs on one Remote controller by each ID.

## HDD, CD/DVD-RW CONNECTION

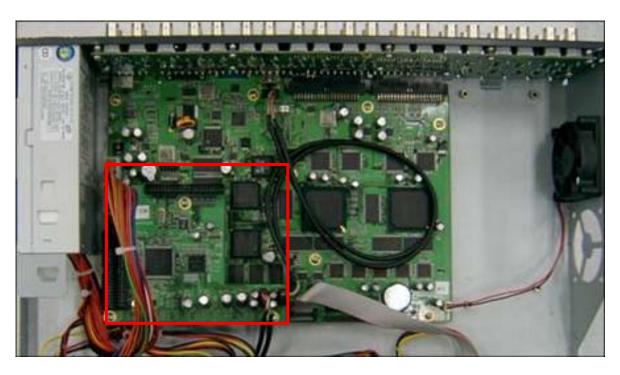

Above is mainboard picture after opening the top cover.

The connection board is in red box

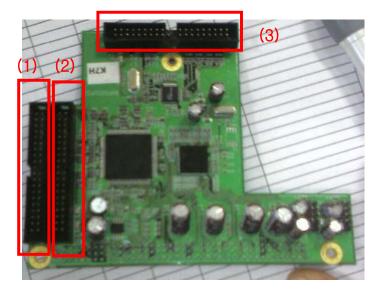

(1) is the port for system disk(master disk) so you should install the first HDD at this port certainly.(HDD

- jumper location should be "Master"). If you connect the HDD at this port, HDD is not recognized.
- (2) is also the port to connect additional HDD. (2) is the part for CD PW or PV(P, PW) only.
- (3) is the port for CD-RW or DVD-RW only.

### POWER ON

| GH01          |     | CH02                                                                                                  | CH03                                                                            | CH04          |
|---------------|-----|----------------------------------------------------------------------------------------------------|---------------------------------------------------------------------------------|---------------|
| PC(R)         |     | PG(R)                                                                                                 | PG(R)                                                                           | PČ(R)         |
| CH05<br>PC(R) | • • | CHO6<br>PEC(PS) antice Stronge<br>Privacy (Nation ATA<br>Privacy (Sather ATA<br>Secondary (Sather ATA | CH07<br>PC(R)<br>H02087473 7859 #8<br>H020357 0#6<br>H020357 0#6<br>H020357 0#6 | CHO8<br>PC(R) |
| GHO9          |     | NE KATST                                                                                              | GH11                                                                            | CH12          |
| PG(R)         |     | PC(P)                                                                                                 | PC(R)                                                                           | PC(R)         |
| CH13<br>PG(R) |     | CH14<br>PC(R)<br>03/15/2007                                                                           | CH15<br>PC(R)<br>PM 03:31:58                                                    | CH16<br>PC(R) |

#### Press the power button.

The DVR startup screen detects and checks the HDD and CD-RW/DVD-RW.

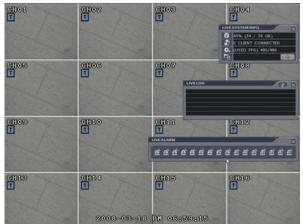

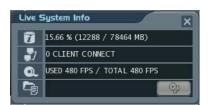

- Live System Info
  - 1) The percentage of HDD used.
- 2) User Connection Information
- 3) Current recording Frame information
- 4) Backup situation

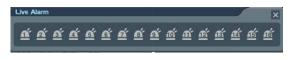

Live Alarm

Alarm Detection channel show each channel.

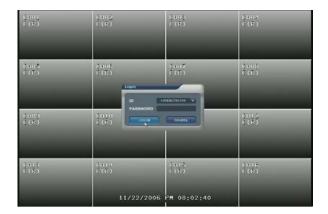

After startup process is complete, it appear the "logon" display and input the Password.

(Default password is none. So click the "Logon" button.)

The DVR start the normal operation and show default display of all 16channels.

Three pop-up displays show current system information and live log and live alarm situation.

- C: Continuous Record
- M: Motion Record
- A: Alarm Record
- P: Panic Record

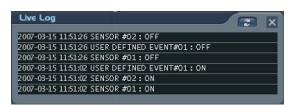

Live log

It shows the live log.

: Live log can be removed by pressing this button.

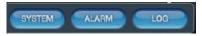

When operator drag the mouse at left side of bottom, this pop-up screen is appeared.

When pressing each button, the operator can Control (On/Off) above pop-up screen.

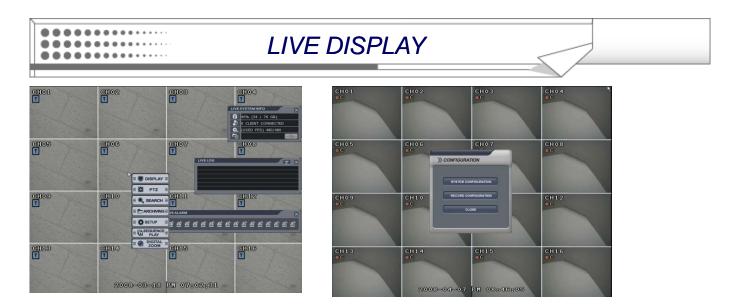

Press the mouse right button from live display. It shows the menu screen. In case of pressing the "setup" button from front panel, it will enter "system setup menu of configuration"

directly.

#### **Configuring the Live Display**

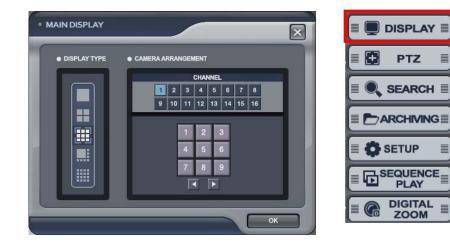

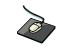

Click the right mouse button on the Live Display screen and Click the **DISPLAY** menu.

• Display Type The operator can select 5 different display type.

Camera Arrangement The operator can edit the camera location each display type. After clicking the one of 16 channel buttons, select below section. Then display channel will be changed. Additionally the operator can select next display with clicking the arrow buttons.

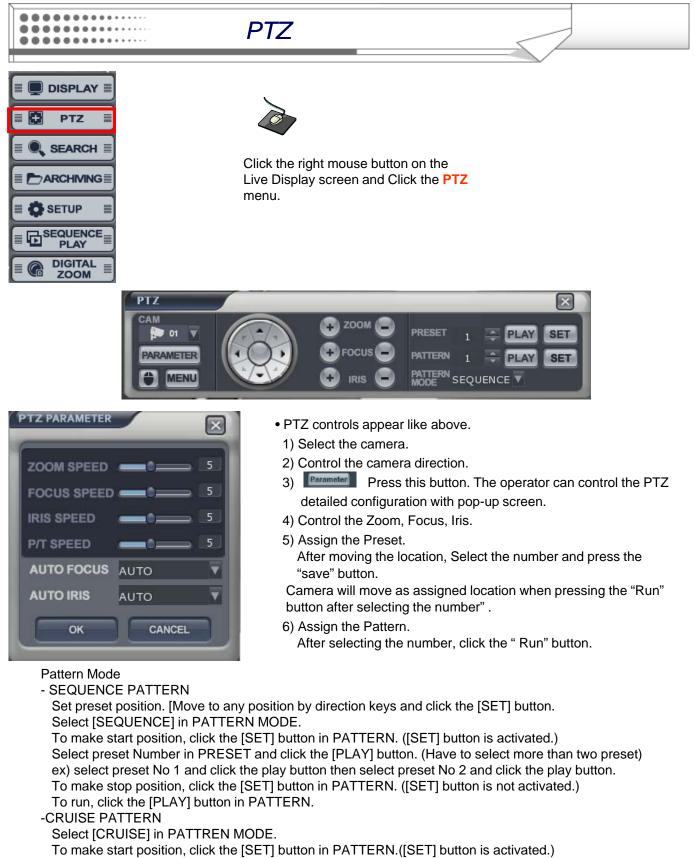

Click the direction key by manual.

To make stop position, click the [SET] button again in PATTERN ([SET] button is not activated.). To run, click the [PLAY] button in PATTERN.

### SEARCH

The operator can search the recorded data as normal, panorama1, panorama2 and smart search

#### **Normal Search**

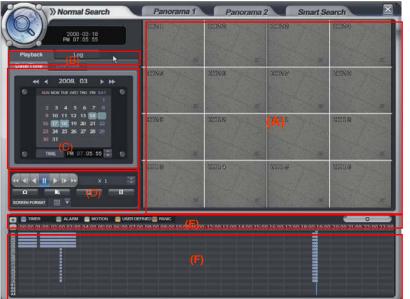

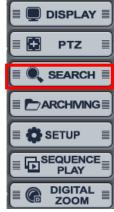

Click the right mouse button on the Live Display screen and

Click the SEARCH

menu.

Select the "SEARCH" icon and press the "SEARCH" button.

- Logon display shows and input the password.
- (A) It shows the backup display.
- (B) Select the "Playback" or "Log"
- (C) Select the "Date and Time" for search
- (D) The window for search in detail.
- (E) It shows different color each recording configuration
- (F) It shows the recorded data .

#### • Playback-> Date/time

| Playbac                                                                                                    | k                             | Log      |        |   |
|----------------------------------------------------------------------------------------------------|-------------------------------|----------|--------|---|
| Date/Tim                                                                                                    | e L                           | ive view |        |   |
| *                                                                                                    |                               | 2007. 03 | • •    |   |
| SUN MON TUE WED THU FRI SAT         1       2         4       5       6       7       8       9       10         11       12       13       14       15       16       17         18       19       20       21       22       23       24         25       26       27       28       29       30       31 | 2 3<br>9 10<br>16 17<br>23 24 | ٩        |        |   |
| •                                                                                                    | TIME                          | 14 : 58  | : 14 🚔 | ۰ |
|                                                                                                    | 11 >                          |          | X 1    | ÷ |
| C<br>Screen Form                                                                                                    | nat 🚺                         |          |        |   |

- -Select the date. In case of date that have recorded data, it shows with color at (F).
- Select the time, The operator can select the time from timer or by drag the timeline barform (F).
- Click the button for playback from (D),
- Playback speed is from X1 to X128 forward and backward.

### SEARCH

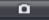

> : Click the button for snapshot backup, Then it shows below screen. During the playback, the operator can save the image that want to save.

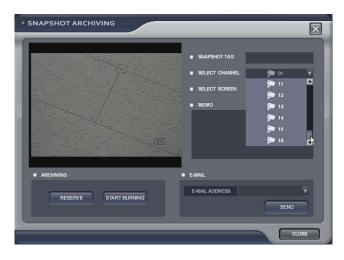

Input the snapshot tag. Select the channel. Select the screen.

Input the Memo.

For saving the image, click the "reserve" button. (The operator can check the saved image from backup Date Management of backup menu).

START BURNING: snapshot image can be burned with USB device or CD/DVD-RW.

E-mail: snapshot image can be sent by E-mail.

Ţ,

: Click the button for AVI archiving. Then it shows below screen. During the playback, the operator can save the AVI file about period that want to save.

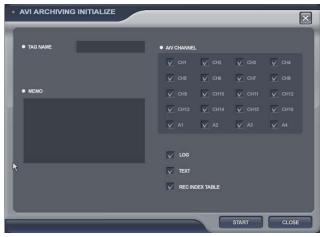

Input the archiving tag. Select the channel, Select log, text. rec index table Input the Memo. Click the "start" button. Then "AVI archiving" button color is changed as red. (For using this function, it should work the playback certainly. If not, it can not save AVI file). For stopping, click "AVI archiving" button again.

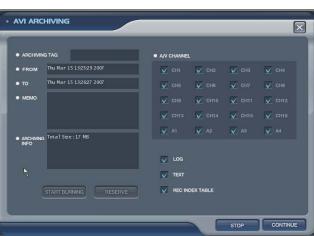

Then it shows left screen. For recording continuously, click the "continue" button. If want to stop, click the "stop" button.

|                                       | SEARC                       |                                                                                                    |
|---------------------------------------|-----------------------------|----------------------------------------------------------------------------------------------------|
| AVI BACKUP                            | X                           | It shows left screen with backup data information.<br>How to burning and reserve is same with how to save |
| ARCHIVING TAG                         | AVY CHANNEL                 | snapshot.                                                                                                 |
| • FROM Thu Mar 15 132529 2007         | 🗸 CH1 🗸 CH2 🗸 CH3 🗸 CH4     |                                                                                                    |
| • TO Thu Mar 15 132627 2007           | 🗸 сна 🗸 сна 🗸 сня           | (The operator can check the saved image from backup                                                       |
| • мемо                                | 🗸 CH9 🖌 CH10 🗸 CH11 🗸 CH12  | Date Management of backup menu).                                                                          |
|                                       | 🗸 СН13 🖌 СН14 🗸 СН15 🗸 СН16 |                                                                                                    |
|                                       | V A1 V A2 V A3 V A4         |                                                                                                    |
| ARCHIVING Total Size : 17 MB     INFO |                             |                                                                                                    |
|                                       | LOG                         |                                                                                                    |
| N.                                    | ✓ техт                      |                                                                                                    |
|                                       |                             |                                                                                                    |

5.3 8 9

: Click the button for full screen from (D). Then it shows below screen.

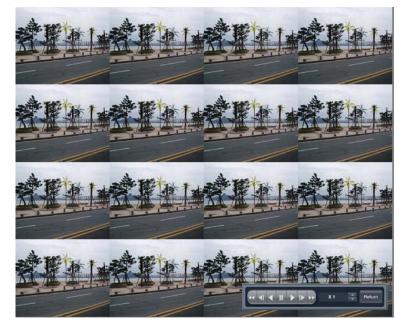

For returning, drag the mouse to the bottom of screen.

Then appear below icon with return icon. Click the "return" button then return original screen.

The operator can control the playback speed with above icon from full screen playback mode.

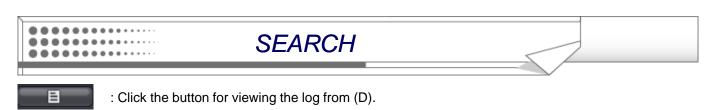

 Normal Search
 Paroranal
 Paroranal
 Smart Search

 Image: Search
 Image: Search
 Image: Search
 Image: Search
 Image: Search
 Image: Search
 Image: Search
 Image: Search
 Image: Search
 Image: Search
 Image: Search
 Image: Search
 Image: Search
 Image: Search
 Image: Search
 Image: Search
 Image: Search
 Image: Search
 Image: Search
 Image: Search
 Image: Search
 Image: Search
 Image: Search
 Image: Search
 Image: Search
 Image: Search
 Image: Search
 Image: Search
 Image: Search
 Image: Search
 Image: Search
 Image: Search
 Image: Search
 Image: Search
 Image: Search
 Image: Search
 Image: Search
 Image: Search
 Image: Search
 Image: Search
 Image: Search
 Image: Search
 Image: Search
 Image: Search
 Image: Search
 Image: Search
 Image: Search
 Image: Search
 Image: Search
 Image: Search
 Image: Search
 Image: Search
 Image: Search
 Image: Search
 Image: Search
 Image: Search
 Image: Search
 Image: Search
 Image: Search
 Image: Search
 Image: Search
 Image: Search
 Image: Search
 Image: Search
 Image: Search
 Imag

Then it shows left screen. Current log is appeared. For returning, click the same button again.

: Click the button for changing the playback display from (D). The operator can select the playback display mode.

The display color about the recorded data at Timeline from (E) appear differently each type like above.

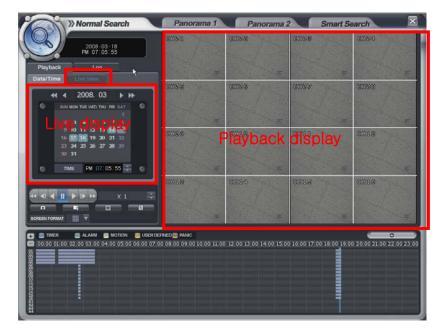

• Playback -> Live View

进 TIMER 📲 ALARM 📒 MOTION 👹 USER EVENT 👹 PANIC

Select the "live view". Then it shows current live display instead of calendar. The function with below icon work equally.

You can see the live display and playback display at the same time.

SEARCH

• Playback-> Log

| >> Nom                                                                                                    | nal Search                             | Panorama 1              | Panora       | ma 2             | Smart Search  |    |
|----------------------------------------------------------------------------------------------------|----------------------------------------|-------------------------|--------------|------------------|---------------|----|
| 200                                                                                                    | 18-03-18<br>17 05 55                   |                         | D+           | D+               |               | († |
|                                                                                                    | ,,,,,,,,,,,,,,,,,,,,,,,,,,,,,,,,,,,,,, | 2008-03-17 PM 09:57:24  | VEED IN #06  | 1                |               |    |
| Playback                                                                                                    | Log                                    | 2008-03-17 PM 09:57:24  |              |                  |               |    |
|                                                                                                    | ₩9 <b>k</b>                            | 2008-03-17 PM 09:57:24  | VIDEO IN #04 |                  |               |    |
| Date/Time Live Nit                                                                                                    |                                        | 2008-03-17 PM 09:57:24  | VIDEO IN #03 |                  |               |    |
|                                                                                                    |                                        | 2008-03-17 PM 09:57:24  | VIDEO IN #02 |                  |               |    |
| <li>≼  ₹ 2008</li>                                                                                                    | 03 1 14                                |                         | VIDEO IN #01 |                  |               |    |
|                                                                                                    |                                        | 2008-03-17 PM 09:54:45  | TIMER        | RECORD OFF : #05 |               |    |
| ELLY MON THE VALUE                                                                                                    | D THU FRE LLAT                         | 2008-03-17 PM 09:54:45  | TIMER        | RECORD OFF : #04 |               |    |
|                                                                                                    |                                        | 2008-03-17 PM 09:54:45  | TIMER        | RECORD OFF : #03 |               |    |
|                                                                                                    |                                        | 2008-03-17 PM 09:54:45  | TIMER        | RECORD OFF : #02 |               |    |
| 9 10 11 12                                                                                                    | 2 13 54 55                             | 2008-03-17 PM 09:54:45  | TIMER        | RECORD OFF : #01 |               |    |
| 16 17 10 1                                                                                                    |                                        |                         | VIDEO LOSS / |                  |               |    |
| 21 24 25 2                                                                                                    | 5 27 28 21                             | 2008-03-17 PM 09:54:45  | VIDEO LOSS I | #16              |               |    |
| 30 31                                                                                                    |                                        | 2008-03-17 PM 09:54:45  | VIDEO LOSS I | £15              |               |    |
|                                                                                                    |                                        |                         | VIDEO LOSS I |                  |               |    |
| C 10 PM                                                                                                    | 07:16:56                               | 2008-03-17 PM 09:54:45  | VIDEO LOSS I |                  |               |    |
| And the second second s | Contraction - Co                       | 2008-03-17 PM 09:54:45  |              |                  |               |    |
|                                                                                                    |                                        |                         | VIDEO LOSS I |                  |               |    |
| ALL 🗹 SENSOR 🗹                                                                                                    | USER of                                | 2008-03-17 PM 09:54:45  | VIDEO LOSS # | ¥10              |               |    |
|                                                                                                    | DEFINED *                              | 2008-03-17 PM 09:54:45  |              |                  |               |    |
| SYSTEM 🗹 MOTION 🗹 ST                                                                                                    | ORAGE V                                |                         | VIDEO LOSS / |                  |               |    |
|                                                                                                    |                                        |                         | VIDEO LOSS / |                  |               |    |
| SETUP 🗹 VIDEO 🗹 R                                                                                                    | ECORD 🗹 🤍                              | 2008-03-17 PM 09:54:45  | VIDEO LOSS I | 106              |               |    |
|                                                                                                    |                                        | 2008-03-17 PM 09:54:45  | VIDEO LOSS I | <b>r</b> 05      |               |    |
|                                                                                                    |                                        | 2008-03-17 PM 09:54:45  | VIDEO LOSS # | <b>7</b> 04      |               |    |
| SYSTEM 👽                                                                                                    | LOGON V                                | 2008-03-17 PM 09:54:45  | VIDEO LOSS # | #02              |               |    |
|                                                                                                    |                                        | 2008-03-17 PM 09:54:45  | VIDEO LOSS # | #01              |               |    |
|                                                                                                    | 🖆 ALL 🔻                                |                         |              |                  | ADMINISTRATOR |    |
| MOTION CH                                                                                                    | X AL T                                 | 2008-03-17 PM 09:54:31  |              |                  |               |    |
|                                                                                                    |                                        | 2008-03-17 PM 09:54:21  |              |                  | ADMENESTRATOR |    |
| VIDEO CH                                                                                                    |                                        | 2000-03-27 FIT 07.35.12 | TIMER        | RECORD ON: #05   |               |    |
|                                                                                                    | 🛔 ALL 🔻                                |                         | TIMER        | RECORD ON: #04   |               |    |
| RECORD CH                                                                                                    | (OL ALL 🔻                              |                         | TIMER        | RECORD ON: #03   |               |    |
|                                                                                                    |                                        |                         | TIMER        | RECORD ON: #02   |               |    |
|                                                                                                    |                                        | 2008-03-17 PM 09:53:42  | TIMER        | RECORD ON : #01  |               |    |

Click the "log".

Then it shows left screen.

Select the date that want to see the log from calendar.

Select the event section that want to see.

| ALL V SENSOR V<br>SYSTEM V MOTION VS<br>CONFIGU- VIDEO V | STORAGE 🗹 | •                       |
|----------------------------------------------------------|-----------|-------------------------|
| SYSTEM 📈                                                 | LOGON     |                         |
| SENSOR CH                                                | 🖆 ALL     |                         |
| MOTION CH                                                |           |                         |
| VIDEO CH                                                 | 🗐 ALL     |                         |
| USER DEFINED                                             | 👗 ALL     |                         |
| RECORD CH                                                | (), ALL   | $\overline{\mathbf{v}}$ |
|                                                          |           |                         |

Select the log.

For playing the recording data with log, click the log double. Click same button again for returning original screen.

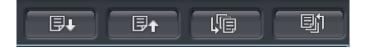

Page Down, Page Up, The oldest log, The latest log as order.

- Click to start the "search".
- Click the button with viewing with timeline.

The option that want to search each channel can be selected.

## SEARCH

#### Panorama1 Search

.....

- The operator can search frame by frame.

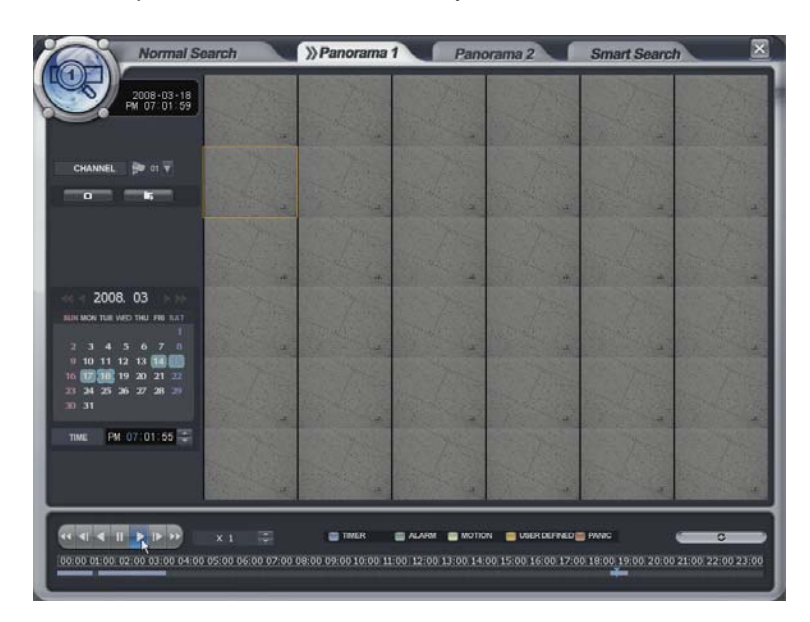

- Select the channel.
- Select the date.
- Select the time.
- The operator can select the time from timer or by drag the timeline bar.
- How to search is almost same with normal search.

## SEARCH

#### Panorama2 Search

. . . . . . . . . . . . . . .

٠

.

- The operator can search with divided screens each time range.

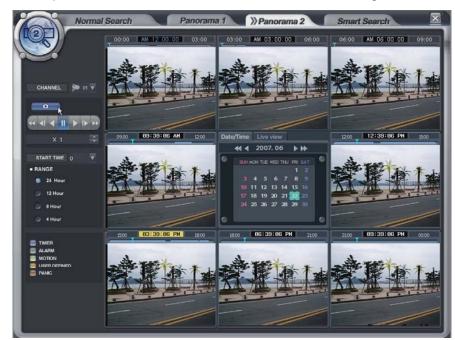

| CHANNEL 🗭 01 🔻 |   | Channel selection          |
|----------------|---|----------------------------|
|                |   | Snapshot backup            |
|                |   |                            |
| X 1 🚔          |   |                            |
| START TIME 0   |   | Start time selection       |
| • RANGE        |   |                            |
| 9 24 Hour      | → | Time total Range selection |
| 12 Hour        |   |                            |
| 8 Hour         |   |                            |
| 4 Hour         |   |                            |
|                |   |                            |

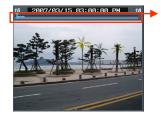

The operator can select the playback location by Drag and drop Timeline bar.

- Select the channel.
- Select the date.
- How to search is almost same with normal search.

#### 

SEARCH

#### **Smart Search**

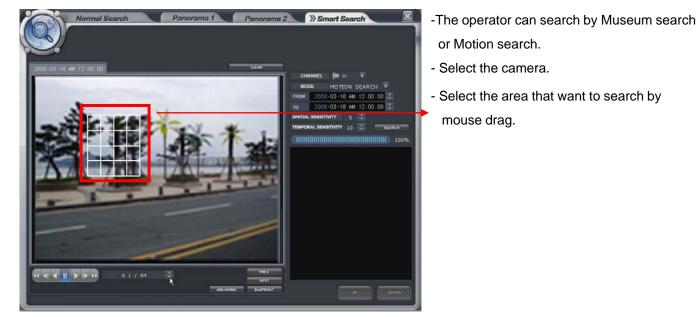

- Select the search method. (Museum and Motion)
- Museum search

This search indicates or generates event(consistent/inconsistency) when search is compare with the starting image and the image continuous to occur more than Designated Time on the Designated Accuracy of the Selected Area.

For example, assumpt that a certain object got lost on the museum. Then search the point from before it got lost to, when the object was located(select area ß). Thus, the huge change (accuracy of designated ß) could be grasped.

-Motion search

It is a search method to indicate or generate event when the motion occurs more than Designated Time on the Designated Accuracy of the Selected Area.

For example, to detect the motion of appropriate location(select area  $\beta$ ) of the image. Set the accuracy and interval(designated time  $\beta$ ), to detect the event. Next start search for the event to occur according to the assigned time interval when there is motion.

- Select the time.(From and To).
- Select the sensitivity and check interval(sec).
- Prev. button: Playback the image of previous log by based on current time.
- Next. Button: Playback the image of next log by based on current time.

## ARCHIVING

#### Archiving

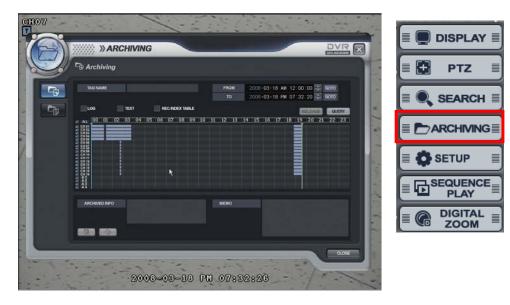

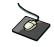

Click the right mouse button on the Live Display screen and Click the ARCHIVING menu.

- Select the "Archiving" icon and press the "Archiving" button.
- Logon display shows and input the password. It shows the backup display.
- Input the "TAG NAME" and check if want to backup the "LOG, TEXT and REC INDEX TABLE" information.
- Select the Start time and End time with timer or timeline bar.
- Click the "query" button. Then it shows data information at "BACKUP INFO.".

1

: Click the button for saving the data after inputting the backup tag.

(The operator can see the saved data from backup Data Management.)

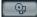

: Click the button for burning the data.

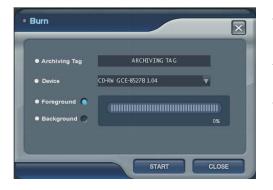

Then it shows "burn" screen. Select the device(CD/DVD,USB)

Foreground : During backup, the operator can not control the other function.

Background: During backup, the operator can control the other function.

## ARCHIVING

#### Archived Data Management

•••••

|                                                                                                    | MARCHI                                                                                                    | VING       |          |     |      |      |       |
|----------------------------------------------------------------------------------------------------|----------------------------------------------------------------------------------------------------|------------|----------|-----|------|------|-------|
|                                                                                                    | B Archived Data                                                                                                    | Management |          |     |      |      |       |
|                                                                                                    | AVI ARCHIVED LIST                                                                                                    |            |          |     |      |      |       |
| Archived Data Management     Avi Archived List     Archived Data     Arag NAME     BURNED     SIZE     CO6-09-18 PM 08:59:17     Z2     0     4596 MB     CO     SNAPSHOT LIST     BACKUP DATE     TAG NAME     BURNED     SIZE     2006-09-18 PM 09:12:21     G     O     S KB     CO |                                                                                                    |            |          |     |      |      |       |
|                                                                                                    | Contribution     Contribution     C |            |          |     |      |      |       |
|                                                                                                    |                                                                                                    |            |          |     |      |      |       |
|                                                                                                    |                                                                                                    |            |          |     |      |      |       |
|                                                                                                    | SNAPSHOT LIST                                                                                                    |            |          |     |      |      |       |
|                                                                                                    | BACKUP DATE                                                                                                    | 1          | TAG NAME | BUR | NED  | SIZE |       |
|                                                                                                    | 2006-09-18 PM 091221                                                                                                    | G          |          | 0   | 5 KB |      |       |
|                                                                                                    |                                                                                                    |            |          |     |      |      |       |
|                                                                                                    |                                                                                                    |            |          |     |      |      | - II  |
|                                                                                                    |                                                                                                    | _          |          |     |      |      |       |
|                                                                                                    |                                                                                                    |            |          |     |      |      | CLOSE |
| K                                                                                                    | 1                                                                                                    |            | ALC: NO. | 1 1 | 1    |      |       |

• The operator can see the saved snapshot image and AVI file form Backup menu and search menu.

: Detailed information

💼 : Delete

😳 : Burning

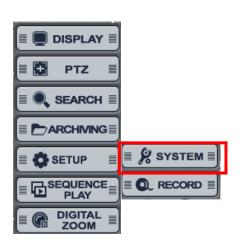

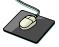

Click the right mouse button on the Live Display screen and Click the **SETUP** menu and Click the **"SYSTEM**".

#### Camera -> Title

......

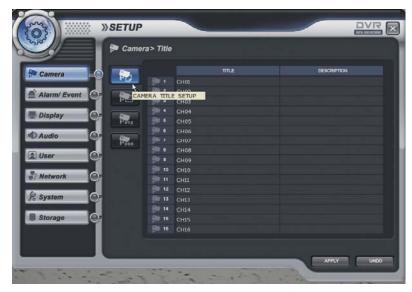

• Camera Title: Input the Title and description by virtual keyboard.

#### Camera -> Color

•••••

| 9/           | p- Gam | era> Color       |          |       |          |            |          |        |          |     | CAM 💭 01   | 7   |
|--------------|--------|------------------|----------|-------|----------|------------|----------|--------|----------|-----|------------|-----|
| Camera       |        |                  | BRIGHTME | 85    | CONTRAS  |            | TINT     |        |          |     |            |     |
| Camera       | 9 👘    |                  |          |       |          |            |          |        |          |     | BRIGHTNESS |     |
| Alarm/ Event |        | 2                |          |       |          |            |          | 19.55  |          |     |            |     |
| _            |        | 23               |          | 1     |          |            |          |        |          |     |            | 050 |
| Display      | D PPTZ | CAMERA COLO      |          | 100   | 50<br>50 | <b>H H</b> | 50<br>50 | 19 19  | 50       |     |            |     |
|              | PFTL   |                  | 50<br>50 | 10.2  | 50       |            | 50       | 10     | 50<br>50 |     | CONTRAST   |     |
| Audio        | Poss   | 7                | 50       |       | 50       | 1          | 50       | -      | 50       |     |            | 050 |
|              | Paso   | 8 8              |          |       | 50       |            |          |        |          | 8 I |            | 150 |
| User         | 27     |                  |          |       |          |            |          | 19 (4) |          |     |            |     |
|              |        |                  |          |       |          |            |          |        |          |     | HUE        |     |
| Network      |        | 11               |          |       |          |            |          |        |          |     |            | )50 |
| System       | a.     | - FF 12          |          | -     |          | 1          |          |        |          |     |            |     |
| system       |        | 970 13<br>970 14 | 50       | 11 11 |          | 19.30      | 50       | 19.40  | 50       |     |            |     |
| Storage      |        | 800 15           | 50<br>50 | 19    | 50<br>50 | 1          | 50<br>50 | 11     | 50<br>50 |     | SATURATION |     |
|              | 1      | 80 10            | 50       | 1     | 50       | -          | 50       | 1      | 50       |     |            | 050 |
|              |        |                  |          |       |          |            |          |        |          |     |            |     |

• Camera color setup: Select the Brightness, Contrast, Tint, Color. The operator can control the color with live display when clicking the **Section** button.

|              | 🗭 Camer | a> PTZ         |         |            |     |                |       | and the second second s |                |   |
|--------------|---------|----------------|---------|------------|-----|----------------|-------|----------------------------------------------------------------------------------------------------|----------------|---|
| Camera       |         |                | ADDRESS | I PROTOCOL |     | BAUDRA         |       | ZOOM SPEED                                                                                                    |                |   |
| Camera       |         |                |         | Ganz       |     |                | PARAM |                                                                                                    |                |   |
| Alarm/ Event |         |                |         |            |     |                | PARAM | FOCUS SPEED                                                                                                    |                |   |
|              | PE      | 1 - <b>3</b>   |         | Pelco D    |     |                | PARAM | A DESCRIPTION OF A DESCRIPTION OF A DESC |                |   |
| Display      |         |                |         | Pelco D    |     |                | PARAM | IRIS SPEED                                                                                                    |                |   |
|              | Pro     | -90 a          |         | Pelco D    |     |                | PARAM | INTO OF LED                                                                                                    |                |   |
| Audio        | CA      | MERA PTZ       | SETUP   | Pelco D    |     |                | PARAM | I have been and and and are set.                                                                                                    |                |   |
|              | Post    | and the second | 7       | Pelco D    |     |                | PARAM | P/T SPEED                                                                                                    |                | 6 |
| User         |         |                |         | Pelco D    | T I |                | PARAM |                                                                                                    |                |   |
|              |         | 9 10           |         | Pelco D    |     |                | PARAM | AUTO FOCUS                                                                                                    | AUTO           |   |
| Network      |         | 10 11          |         | Pelco D    |     | 9,600<br>9,600 | PARAM |                                                                                                    | AU IO          |   |
|              |         | 11             |         | Pelco D    |     | 9,600          | PARAM |                                                                                                    | and the second |   |
| System       |         | 12             |         | Pelco D    |     | 9,600          | PARAM | AUTO IRIS                                                                                                    | AUTO           |   |
|              |         | ST 14          |         | Pelco D    |     | 9,600          | PARAM |                                                                                                    |                |   |
| Storage Or   |         | 15             |         | Pelco D    | ÷   | 9,600          | FARAM |                                                                                                    | 30             | = |
|              |         | 10 16          |         | Pelco D    |     |                | PARAM | OK                                                                                                    | CANCEL         |   |
|              |         |                |         |            |     |                |       |                                                                                                    |                |   |

• Select the address, protocol and Baud rate each camera. The operator can control PTZ detailed setup when clicking the PARAM button.

#### Camera -> OSD

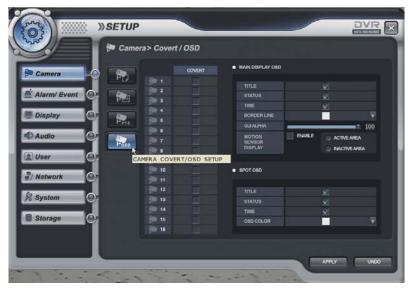

• Select the covert each channel and main display, spot OSD setup.

| Virtual keyboard  | $\mathbf{x}$ | Virtual | keybo | oard | _  |   | / |   | _ | _ | × |
|-------------------|--------------|---------|-------|------|----|---|---|---|---|---|---|
| 1 2 3 4 5 6 7 8 9 | 0            |         | @     | #    | \$ | % |   | & | * | ( | ) |
| ABCDEFGHI         | <b>•</b>     | a       | b     | C    | d  | е | f | g | h | i | F |
| JKLMNOPQR         |              | j       | k     |      | m  | n | 0 | p | q | r | 4 |
| STUVWXYZ          |              | S       | t     | u    | V  | w | x | У | Z |   | t |

Click Mouse left button double from the location that operator want to input. Then it shows the virtual keyboard. Select each character from virtual keyboard. For using the small character. Click the **s** button.

#### **\*** How to use the virtual keyboard

#### Alarm/Event -> Sensor

| (D) Comore     | 0          | ACTIVATION   | NORMAL STATE | DESCRIPTION |   |
|----------------|------------|--------------|--------------|-------------|---|
| Camera         |            | $\checkmark$ | нідн 🔻       |             | • |
| 🛋 Alarm/ Event |            |              |              |             |   |
| Alarmi Event   |            |              |              |             | • |
| Display        |            |              |              |             | • |
| Display        |            |              |              |             | ۲ |
| Audio          |            |              |              |             | ۲ |
| AUGIO          |            |              |              |             | • |
| User           |            |              |              |             |   |
| User           |            |              |              |             | ۰ |
| Network        |            |              |              |             | • |
| Network        |            |              |              |             | ۰ |
| (a)            |            |              |              |             | • |
| System         | <b>O</b> - |              |              |             | ۲ |
| -              |            |              |              |             | ۰ |
| Storage        | 0-         |              |              |             | • |
|                |            |              |              |             |   |

Select the Activation, Normal State (High/Low-It is related with sensor type) and input the description.

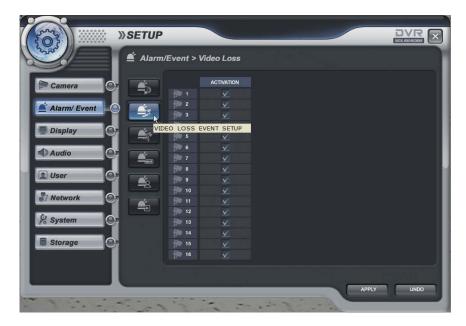

#### Alarm/Event -> Video Loss

Select the video loss Activation.

#### Alarm/Event -> Motion Detection

........

•••••

•

٠

.

| (@) ····             | SETUR             | 2           |              | _           |                                  |            |
|----------------------|-------------------|-------------|--------------|-------------|----------------------------------|------------|
|                      | 🖆 Alarr           | n/Event > N | lotion Detec | tion        |                                  |            |
| Camera               |                   |             |              | SENSITIVITY |                                  | 1          |
|                      |                   |             |              |             |                                  |            |
| Alarm/ Event         |                   | 2 2         |              |             |                                  |            |
|                      |                   | 3           |              |             | ÷                                |            |
| Display              |                   | 4           |              |             | ÷ .                              |            |
|                      | т <del>з</del> ү  | 5           |              |             | ÷ 💷                              |            |
| Audio                |                   | 6           | TION EVENT S | 5<br>ETUP   |                                  |            |
|                      |                   |             | ×            | 3           | <ul> <li>₽</li> <li>■</li> </ul> |            |
| User                 |                   | 8           |              |             |                                  |            |
|                      | <b>4</b> 2        | 10          | ✓<br>✓       |             |                                  |            |
| Network              |                   | 11          | v<br>v       |             |                                  |            |
|                      | Ŭ <b>–</b>        | 12          | v<br>v       |             |                                  |            |
| System               | 0                 | 13          | V            |             |                                  |            |
|                      | Ĭ                 | 14          | V            |             |                                  |            |
| Storage              | 0                 | 15          | V            |             |                                  |            |
|                      |                   | 16          | V            |             | ÷ •                              |            |
|                      |                   |             |              |             |                                  | J          |
|                      |                   |             |              |             |                                  |            |
|                      |                   |             |              |             |                                  | APPLY UNDO |
| and the state of the |                   |             |              |             | the second second                |            |
|                      | the second second | 1 2 1       |              |             | for a -                          |            |

Select the Motion Detection Activation, Sensitivity (1~10) and Motion Area.

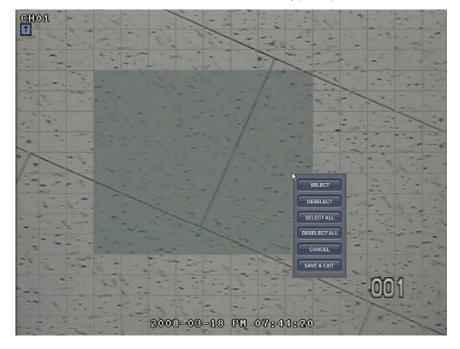

The operator can select the motion area from above screen after clicking the button. After selecting the motion area with mouse drag, click the mouse right button, Then it shows pop-up menu that related with selection.

#### Alarm/Event -> Storage

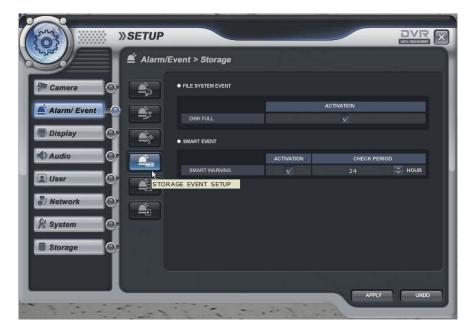

- File system Event
- Disk Full When disk full, Activation On/Off.
- Smart Event
- Smart Warning When HDD has trouble, Activation On/Off.
- Smart Check Period Select from 1 hour to 24 hour.

#### Alarm/Event -> User Defined

. . . . . . . . . . . . . . . .

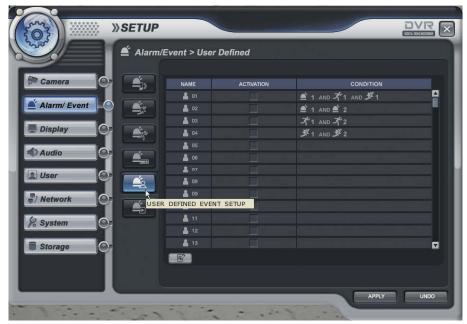

The operator can make the User Defined Event with current event's mixing.

When happen the over two events at the same time, the operator can setup how it work. (Mixing condition is "AND" not "OR")

Select the Activation each channel.

Setup the detail configuration after entering the "EDITER" with clicking the **EDITER** button or double click the selected channel.

Select the sensor, motion, Videoloss, Storage Event and User defined Event as user want. After selecting it, action type can setup from Event Action Setup.

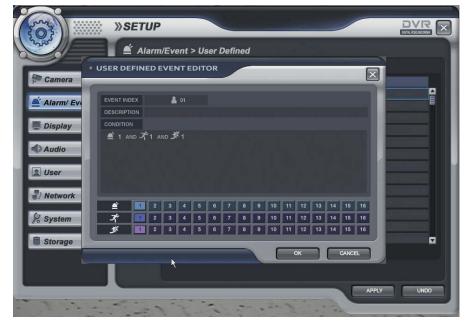

#### Alarm/Event -> Event Action -> Digital Out

|                | 🛎 Alarm/E  | vent > Eve  | nt Acti                                                                                                    | on > D                 | igital Ou  | ıt |              |   |                    |   |       |   |
|----------------|------------|-------------|----------------------------------------------------------------------------------------------------|------------------------|------------|----|--------------|---|--------------------|---|-------|---|
|                |            | R           |                                                                                                    | ব                      | -          |    | 45           |   | •                  |   |       |   |
| F Camera       | -          | 5           |                                                                                                    | UNKED EVENT ACTIVATION |            |    | NORMAL STATE |   | DWELL<br>TYPE TIME |   |       |   |
| -              |            | E-A         | *                                                                                                    | 01                     | <b>v</b>   |    | нан          | ¥ | USE                | Ŧ | 5 840 | Ŧ |
| 🚔 Alarm/ Event | - <u>-</u> | . z         | -                                                                                                    | 02                     | v -        |    | HIGH         | Ŧ | USE                | Ŧ | 5 sec | Ţ |
|                |            | E 3         | -                                                                                                    |                        | v          |    |              | Ŧ |                    |   | 5 sec | Ŧ |
| Display        | <b>1</b>   | E.4         |                                                                                                    |                        |            |    |              |   |                    |   |       | Ŧ |
|                |            |             | -                                                                                                    |                        | ¥          |    |              | Ŧ | USE                | Ŧ |       | Ÿ |
| Audio          |            |             |                                                                                                    |                        |            |    |              |   |                    | Ŧ |       | v |
|                |            |             |                                                                                                    |                        |            |    |              |   |                    |   |       | Ŧ |
| 2 User         |            |             | É                                                                                                    |                        |            |    |              |   |                    |   |       | T |
| Network        |            |             | É                                                                                                    |                        |            |    |              |   |                    |   |       |   |
| ) Network      |            | 10          | É                                                                                                    |                        |            |    |              |   |                    |   |       |   |
| & System       |            |             | É                                                                                                    |                        |            |    |              | Y |                    |   |       | Y |
| & System       | EVEN       | T ACTION SE | TUP                                                                                                    |                        |            |    |              |   |                    | • |       | V |
|                |            | E- 13       | ŝ.                                                                                                    |                        | <b>V</b>   |    |              | ¥ |                    |   |       | Y |
| Storage        |            | 14          | <b>A</b>                                                                                                    |                        | <b>Y</b> 💷 |    |              | • |                    | Ŧ |       | ٧ |
|                |            | E 15        | , si a constante da la constante da la constante d<br>constante da la constante da la constante da la constante da la constante da la constante da la constante da la constante da la constante da la constante da la constante da la constante da la constante da la constante da la constante |                        | <b>V</b>   |    | нан          | • |                    | • |       | ۷ |
|                |            |             | <b>a</b>                                                                                                    |                        | ¥          |    |              | ٣ |                    |   |       |   |

-Linked Event: Select the event that want to assign the action. (Alarm, Motion, Videoloss and User defined)
- Select the Activation on/off.
-Normal state: Select the operation type. (High / Low)
-Dwell Type: use/ Not use Time: 5- 300 second and until pressing the any key.

Alarm/Event -> Event Action -> E-mail Notification

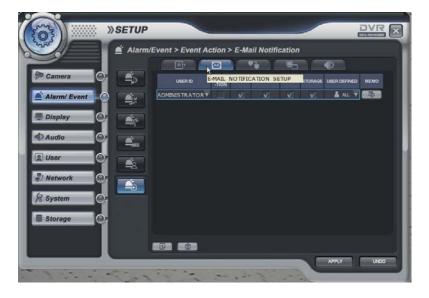

- When happen the selected event, it notify the event with E-mail..
- Select the Activation on/off.
- Select the Sensor, Videoloss, Motion, Storage(Smart alarm, HDD full) and user defined event).
- Input the memo.

ADD button: Please add the User that want to get the E-mail notification.

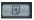

DELETE button: Delete the User that already registered.

Alarm/Event -> Event Action -> Remote Client Notification

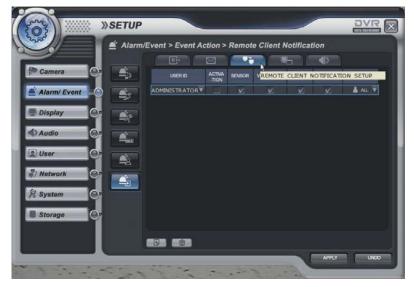

- When happen the selected event, it notify the event to Remote client.
- Select the Activation on/off.

. . . . . . . . . . . . . . .

- Select the Sensor, Videoloss, Motion, Storage(Smart alarm, HDD full) and user defined event).
- Input the memo.

#### Alarm/Event -> Event Action -> Video Popup

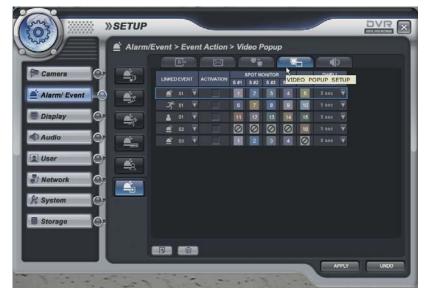

- When happen the selected event, screen pop-up at the selected monitor.
- After selecting the event (Alarm, motion, User Defined Event) that want to pop-up, select the activation on/off.
- Assign the channel that want to pop-up each Monitor.
- After selecting the channel that want to assign, click the mouse right button. Then channel will be pop-up.
- Assign the pop-up dwell time.

ADD button: Please add the item that want to be pop-up.

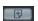

DELETE button: Delete the item that already registered.

#### Alarm/Event -> Event Action -> Buzzer

. . . . . . . . . . . . . . .

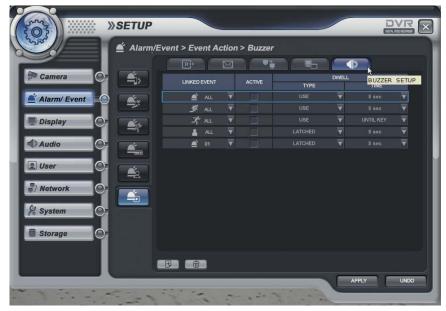

- When happen the selected event, select buzzer on/off.
- After selecting the event (Alarm, motion, Videoloss, User Defined Event) that want to buzzer, select the activation on/off.
- Dwell Type: use/ Not use
  - Time: 5- 300 second and until pressing the any key.

#### **Display -> Screen Template**

. . . . . . . . . . . . . . .

> Setup the display configuration. When operator want to see live display with sequence mode, it is used. This menu should be setup before setup the Main Display Sequence.

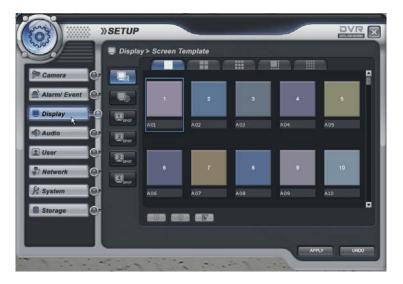

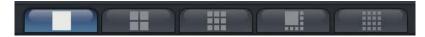

The operator can select the screen mode with 1,4,8,9,16 division with clicking above icon.

**ADD** button: Please add the item that want to be pop-up.

DELETE button: Delete the item that already registered.

EDIT button: Edit after selecting current screen template

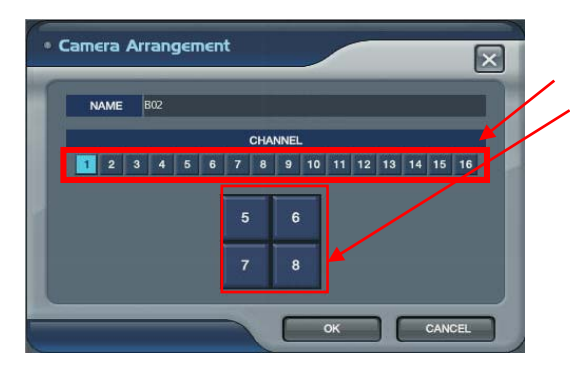

Ð

- -When clicking the ADD or EDIT button, it show the above screen. - Select the channel.
- Select the location of channel that want to change.
- Then screen template is made or changed.
- The operator can make new screen template or modify the current screen template

#### **Display -> Main Display Sequence**

..........

• Main Display Sequence When start the sequence, the operator select and make the working sequence type.

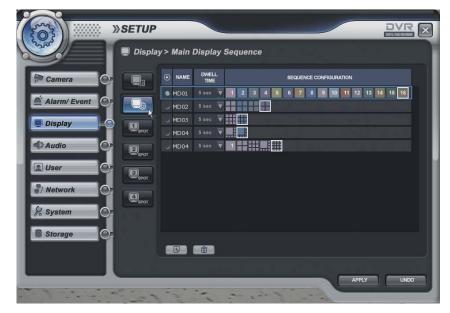

- Press the ADD button.
- Select the new list (It show blue square)
- Input the name with virtual keyboard and select the dwell time(5-100 sec).
- Click mouse right button.
- Then it show screen template list each division.
- Select the screen template that want to do the sequence.
- The operator can add Max.16EA screen template as same method.
- -When pressing the DELETE button after selecting the list, list is deleted.

- In case of add the current setup, it can be changed after selecting each template of current sequence.

\* The Max. list Number is 16EA.

The screen template that can be selected is related with screen template setup of front page.

#### Display -> Spot#1-4 Display Sequence

. . . . . . . . . . . . . . .

In case of advance spot, setup method is almost same with main display sequence. The different thing is only one.

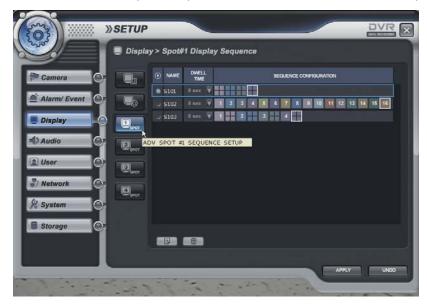

The screen template that can select is only two types.(1,4 division)

- Press the ADD button.
- Select the new list (It show blue square)
- Input the name with virtual keyboard and select the dwell time(5-100 sec).
- Click mouse right button.
- Then it show screen template list each division.
- Select the screen template that want to do the sequence.
- The operator can add Max.16EA screen template as same method.
- When pressing the DELETE button after selecting the list, list is deleted.

- In case of add the current setup, it can be changed after selecting each template of current sequence.

\* The Max. list Number is 16EA each spot channel.

How to play and stop the sequence.

After clicking mouse right button from live display, select the "SEQUENCE PLAY" or "SEQUENCE STOP" Additionally, press the "SEQ" button from DVR.

#### Audio

• Setup the audio configuration.

| 8% No.       | SETUP                       |            |
|--------------|-----------------------------|------------|
|              | 🕽 Audio                     |            |
| Alarm/ Event | ● LIVE AUDIO                |            |
| Display      |                             |            |
| Audio        |                             |            |
| Network      | AUDIO RECEIVER     BUZZER   |            |
| 🖉 System 🔘   | KEYPAD ON V<br>REMOCON ON V |            |
|              |                             |            |
|              | and the second              | APPLY UNDO |

- Live Audio: Select the Live audio channel.
- Network Audio: Select the audio transmitter and receiver.
- Buzzer ; when pressing the key of front board and Remote controller. Sound on/ off.

#### **SETUP - SYSTEM** •••••

#### User -> User group

|                                                                                                    | -  | lser Group                 |             |                         |       |                            |       |
|----------------------------------------------------------------------------------------------------|----|----------------------------|-------------|-------------------------|-------|----------------------------|-------|
| Camera                                                                                                    | 22 | USER GROUP                 |             |                         |       |                            |       |
| ĭ                                                                                                    |    | GROUP ID                   | CREAT       | ED BY                   | DE    | SCRIPTION                  |       |
| 🖆 Alarm/ Event 🔘                                                                                                    |    | ADMINISTRATOR              | ADMINIS     | STRATC                  |       |                            |       |
|                                                                                                    |    | MANAGER                    | ADMINIS     | STRATC                  |       |                            |       |
| 💭 Display                                                                                                    |    |                            | ADMINIS     | STRATC                  |       |                            |       |
|                                                                                                    |    |                            |             |                         |       |                            |       |
| Audio                                                                                                    | í  |                            |             |                         |       |                            |       |
| User                                                                                                    |    |                            |             |                         |       |                            |       |
|                                                                                                    |    | GROUP AUTHORITY            |             |                         |       |                            |       |
| 100 million (100 million (100 m |    |                            |             |                         |       |                            |       |
| Network                                                                                                    |    | AUTHORITY                  | OWNED       | AUTHORITY               | OWNED | AUTHORITY                  | OWNED |
| Ĭ                                                                                                    |    | AUTHORITY<br>STORAGE SETUP | OWNED       | AUTHORITY<br>USER SETUP |       | AUTHORITY<br>REMOTE LOG ON | OWNED |
| 🐉 Network 🛛 😔                                                                                                    | -  | Contration Section 10      | ALC COMPANY | 1000 1000 CC            |       |                            |       |
| Ĭ                                                                                                    |    | STORAGE SETUP              |             | USER SETUP              |       | REMOTE LOG ON              |       |

Default user group (administrator, manager, user) can not be delete or edit.

After selecting "ADD" button, the operator can make the new user group with new authority.

When selecting "ADD" button, it show "add group" screen.

It shows the virtual keyboard when click mouse left button double for inputting the text.

| D GROUP      |                                              |              |               |       |                     |              |
|--------------|----------------------------------------------|--------------|---------------|-------|---------------------|--------------|
|              | AUTHORITY                                    | OWNED        | AUTHORITY     | OWNED | AUTHORITY           | OWNED        |
| New Group ID | SETUP STORAGE                                | $\mathbf{V}$ | SETUP USER    |       | REMOTE LOG ON       | $\checkmark$ |
| escription   | SETUP ALARM<br>SETUP EVENT<br>SETUP RECORD   | $\checkmark$ | SETUP NETWORK |       | SYSTEM SHUTDOWN     | V            |
|              | SETUP CAMERA<br>SETUP DISPLAY<br>SETUP AUDIO | V            | SETUP SYSTEM  |       | SEARCH<br>ARCHIVING | $\checkmark$ |

After inputting the new group ID and description, click the "ok".

Then select the User group ID.(It shows blue square).

Select the group authority and click "Apply" icon.

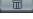

ADD button: Please add new group.

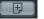

DELETE button: Delete user group.

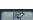

EDIT button: Edit user group.

#### User -> User

•••••

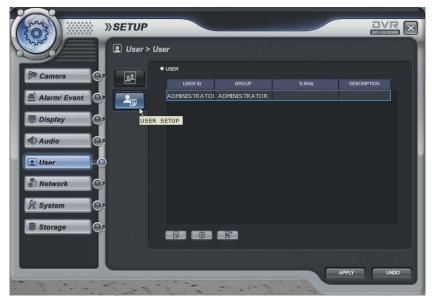

| New ID      |               |  |
|-------------|---------------|--|
| New Passw   | d             |  |
| Retype Pas  | swd           |  |
| E - Mail    |               |  |
| Group       | ADMINISTRATOR |  |
| Description |               |  |
|             |               |  |
|             |               |  |
|             |               |  |

|   | : ADD    |
|---|----------|
| Ð | : DELETE |
|   | : EDIT   |

The operator can add, delete or edit the new user. When selecting the "ADD" button, it shows "add user" screen. After inputting the ID, PW and E-mail by virtual keyboard, click the "OK".

#### **Network -> Configuration**

. . . . . . . . . . . . . . .

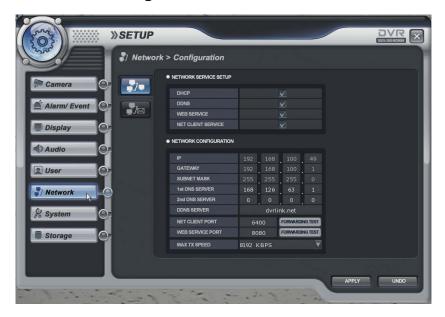

DHCP: In case of "Dynamic IP", select the "DHCP"

When clicking the "apply" button, DVR get the IP address automatically after selecting the "DHCP". In case of using the" Static IP", input the IP address and other information manually.

DDNS (Dynamic DNS): This is used with a Dynamic IP address, which may be changed by the ISP at any time.

## **\*** With DDNS, there is no need to enter the IP address on every connection, A name server address is used instead of.

- Setup DHCP to on or manually input the unit IP address.
- Setup DDNS to On, set the DDNS properties (user name, password, and domain name) and reboot the system.
- To access the DVR using the name server address, the format for the address is : http:// [user name].[domain] ([Example: http:// mydvr.dyndns.org) (user name: mydvr.domain: dyndns.org)
- User will need to input all of the correct DDNS information into the Network setup in order for the DVR to be able to update its new IP address to the DDNS server whenever a change occurs.
- If user is using a router in your network configuration, it is the router which must be setup for DDNS, not the DVR.

WEB SERVICE: If do not check this, user can not connect on Internet Explore.

NET CLIENT SERVICE: If do not check this, user can not connect on the Remote software.

IP, GATEWAY, SUBNET MASK and DNS SERVER: Input the each value.

DDNS Server: Input DDNS server domain name.

Net Client Port: Input net client Service Port # (Default:6400).

Web Service Port: Input the Web server port # (Default: 8080).

Max TX Speed: Setup Max Network TX Speed. (56k - 8192k).

After making changes to the Network setup, click Apply. (The system will prompt you to reboot in order to save change.)

#### Network -> E-Mail Server

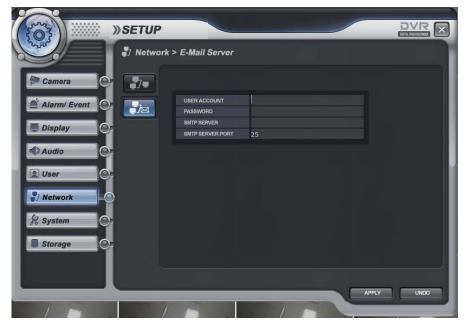

USER Account : Enter a username to identify the DVR in email messages.

PASSWORD : If SECURITY is set to ON, enter the password here.

SMTP SERVER : The SMTP outbound email server that should be used to send email notifications.

SMTP SERVER PORT : The outbound email port number.

#### System -> Information

. . . . . . . . . . . . . . .

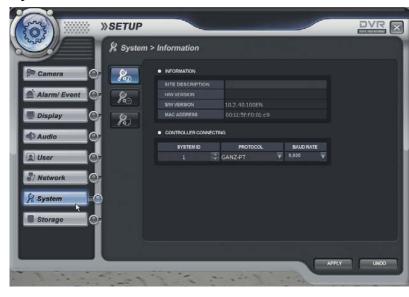

#### Information

- Site Description: Input the name by virtual keyboard
- H/W version: DVR's H/W version
- S/W version: DVR's FW version
- Mac address; DVR's Mac address

#### Controller connecting

- Setup to control by the keyboard controller.
- Select the System ID, Protocol and Baud rate.

#### System -> Date/Time

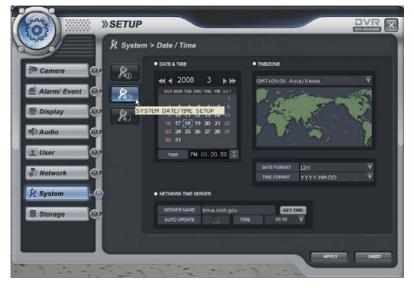

- Date&Time: Current DVR's Date and Time. The operator can edit manually.
- Timezone: Select the Timezone.
- Date and Time format: The operator can change the Date and Time format.
- Network Time server: Input the network time server's domain name for getting the time automatically.
   Auto update and Time: DVR can get the time information automatically with assigned time duration in case of connecting with network.
- The default setup of D.S.T is on.

#### System -> Update

. . . . . . . . . . . . . . .

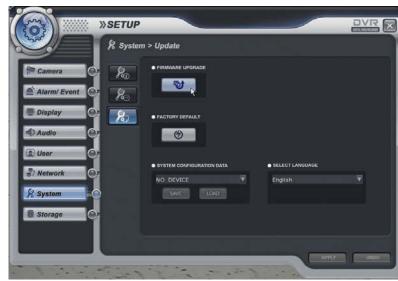

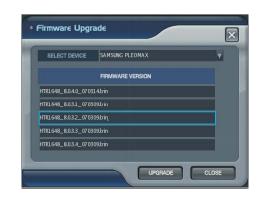

- Firmware Upgrade

The operator can update the F/W by USB device and CD. After inserting the F/W at USB and CD, connect it at the DVR. Select the F/W upgrade button then it shows the above screen. After selecting the F/W from list, select the "upgrade" button. When finishing the upgrade, DVR is re-boot automatically.

- Factory Default : System will be initialized.
- System Configuration

Save: Current configuration will be saved in USB and other device. Load: The configuration that saved from other DVR will be loaded in current DVR.

#### - Select Language

The operator can select the language. Language may different each system option.

#### Storage -> Operation

. . . . . . . . . . . . . . .

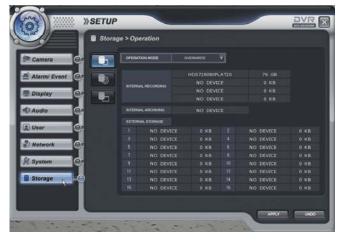

#### Storage -> Utility

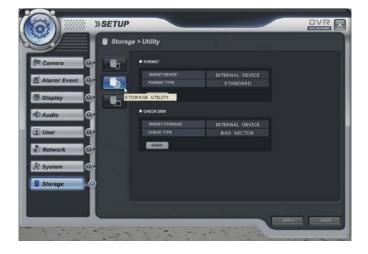

#### Storage -> Disk View

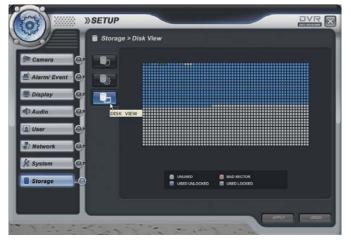

- -Operation mode: Select the overwrite /write once (no overwrite)
- -Internal recording: It shows the internal HDD recording information that installed
- -CD/DVD Media: It shows the internal CD-RW/DVD-RW that installed.

- Format When clicking the "START" button, all data is formatted.
- Check Disk When clicking the "START" button, it check the bad sector of HDD.

- It shows current HDD's information.

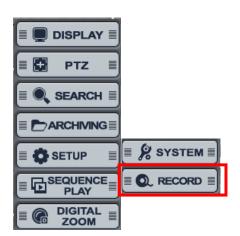

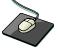

Click the right mouse button on the Live Display screen and Click the **CONFIGURATION** menu and Click the "**RECORD**".

#### **Record Mode**

.....

| Prece | • RECORD MODE           | Record | Intensive Record    | Panic Reco     | ord      |                  |                                                                                                    |
|-------|-------------------------|--------|---------------------|----------------|----------|------------------|----------------------------------------------------------------------------------------------------|
|       |                         |        |                     |                |          |                  |                                                                                                    |
|       | NORMAL RECORD           |        |                     | SENSOR CHANNEL | U        | ISER DEFINED EVE | NT                                                                                                    |
|       | INTENSIVE RECORD        |        | (1 A                | 01             | Y        | <b>≜</b> ×       | X                                                                                                    |
|       |                         |        | 2 2                 | 🖆 02           | Y        | <b>≜</b> ×       | V                                                                                                    |
|       | PANIC RECORD            |        | 907 B               | 🖆 03           | Y        | <b>≜</b> ×       | V                                                                                                    |
|       | WEEKLY                  | DAILY  | (PP 4               | <b>#</b> 04    | Y        | <b>≜</b> ×       | ×.                                                                                                    |
|       |                         |        | 5                   | <b>a</b> 05    | Y        | <b>≜</b> ×       | V<br>V                                                                                                    |
|       |                         |        | 6                   | <b>6</b>       | <b>T</b> | <b>≜</b> ×       | V                                                                                                    |
|       |                         |        | 7                   | <b>6</b> 7     | •        | ≜ ×              | V<br>V<br>V                                                                                                    |
| PR    | E-EVENT RECORDING TIME  |        | A                   | € 08<br>€ 09   |          | ≜ ×              | V                                                                                                    |
| PO    | ST-EVENT RECORDING TIME |        | 9                   | ■ 09           | V<br>V   |                  | T T                                                                                                    |
|       |                         | ×      | 10                  | ■ 10<br>■ 11   | Ť        | a x              |                                                                                                    |
|       |                         |        | 문화 11<br>문화 12      | ± 11<br>€ 12   | Ŧ        | - A              | V<br>V                                                                                                    |
|       |                         |        | 13                  | <b>1</b> 13    | ÷.       | 1 x              | The second second secon |
|       |                         |        | 50 14               | <b>1</b> 4     | ÷.       | - Ix             | ÷                                                                                                    |
|       |                         |        | 15                  | 15             | Ŧ        | 1 x              | -                                                                                                    |
|       |                         |        | Str 16              | 16             | V        | A X              | v                                                                                                    |
|       |                         |        | (date of the second |                |          | _                |                                                                                                    |
|       |                         |        |                     |                |          |                  |                                                                                                    |
|       |                         |        |                     |                |          |                  |                                                                                                    |
|       |                         |        |                     |                |          |                  |                                                                                                    |
|       |                         |        |                     |                | (        | APPLY            | UNDO                                                                                                    |
|       |                         |        |                     |                |          |                  |                                                                                                    |

- Record Mode

. . . . . . . . . . . . . . .

In case of selecting the "Normal Record" from record mode, The operator can not enter "Intensive Record" setup.

Oppositely in case of selecting the "Intensive Record", The operator can not enter "Normal Record" setup.

- Weekly/Daily

The operator can select the 'Weekly" and "Daily" record setup from 'Normal Record" and 'Intensive Record" setup.

So the DVR will record as daily and weekly setup configuration of "Normal and Intensive record" setup mode.

-Pre-Event Recording Time: When the DVR is not in continuous recording mode, this setting determines the

amount of footage that is always recorded before an event occurs. (motion detection, alarm input etc.)

- Post- Event Recording Time : When the DVR is not in continuous recording mode, this setting determines the amount of footage that is always recorded after an event occurs. (motion detection, alarm input etc.)
- Event Link: Select the sensor channel and user defined event each channel.

#### **Normal Record**

#### Parameter

|        | RESOLUTION | FRAME RATE QUALITY                                                                                                    | AUDIO USED FPS      | NO   |
|--------|------------|----------------------------------------------------------------------------------------------------|---------------------|------|
| DAILY  | 1 O D1     | 25 🔻 HIGHEST                                                                                                    |                     | N.C. |
|        | 2 2 2CIF   |                                                                                                    | USED FPS            |      |
| WEEKLY | 3          |                                                                                                    | 100 / 100           | E    |
|        | 4 CIF      |                                                                                                    | • • •               | m    |
|        | 5 D1       | A CONTRACTOR OF A CONTRACTOR OF A CONTRACTOR O | •                   |      |
|        | 6 0 2CIF   |                                                                                                    | USED FPS            | WED  |
|        | 7 0 CIF    |                                                                                                    | 100 / 100           |      |
|        | 8 CIP      | 25 🔻 HIGHEST                                                                                                    | <b>√</b> • <b>§</b> |      |
|        | 😥 9 🔾 D1   |                                                                                                    | • • <u>×</u>        | THU  |
|        | 10 2CIF    |                                                                                                    | USED FPS            |      |
|        | 11 CIF     |                                                                                                    | 100 / 100           | FR   |
|        | 12 CIF     | 25 🔻 HIGHEST                                                                                                    | <b>√ •</b> 2,       | 꼰    |
|        | 13 O D1    |                                                                                                    | •                   |      |
|        | 14 0 2CIF  | 25 🔻 HIGHEST                                                                                                    | USED FPS            | SA   |
|        | 15         |                                                                                                    | 100 / 100           | H    |
|        | 16 GIF     | 25 🔻 HIGHEST                                                                                                    | • • <b>•</b> ×      |      |
| ₹      |            |                                                                                                    |                     |      |

 -Drag the time that want to setup by mouse.
 In case of setup differently each time, the color is different.

In case of recording setup, the operator should setup as 4 divided parts.

The operator can setup Max.CIF,120FPS each divided part.

- Select the Resolution.
- Select the Frame Rate
- Select the Quality. (low, standard, high, highest)
- The operator can setup other divided part as same method.
- In case of Audio setup, it is assigned at Nr.1,2,3,4 Channel basically. (It can not be changed)

In case of weekly, it is almost same with daily setup. It can setup each date.

Schedule

The operator can select recording type (Timer, Motion, Alarm, User Defined, Alarm or Motion and Record off)

each time, channel.

Drag the section that want to select and then click the mouse right button.

Then recording option will be appeared. The operator can select the recording option each time and channel.

| Rec       | ord Mode   |   |   | Nor | mal | Reco | ord |   |   | Inte | ensiv        | e Rec | cord |          |          | Pani     | c Red    | cord |        |       | _         |    |    | _  | _   | ×  |
|-----------|------------|---|---|-----|-----|------|-----|---|---|------|--------------|-------|------|----------|----------|----------|----------|------|--------|-------|-----------|----|----|----|-----|----|
|           | TIME       | 0 | 1 | 2   | 3   | 4    | 5   | 6 | 7 | 8    | 9            | 10    | 11   | 12       | 13       | 14       | 15       | 16   | 17     | 18    | 19        | 20 | 21 | 22 | 23  |    |
|           | <b>P</b> 1 |   |   |     |     |      |     |   | 0 |      |              |       |      |          |          |          |          |      |        |       |           |    |    |    |     |    |
|           | 2          |   |   |     |     | ۲    |     | ۲ |   |      |              |       |      | ۲        | ۲        | ۲        | ۲        | ۲    | ۲      | ۲     | ۲         | ۲  | ۲  | ۲  |     | K  |
|           | <b>a</b> 3 | Ľ | É | É   | É   | Ľ    |     |   | É | Ľ    | Ľ            | ľ.    | Ľ    | É        | á        | É        | É        | ۲    | ۲      | ۲     | ۲         | ۲  | ۲  | ۲  |     |    |
| DAILY     | A          | É | É | É   | É   | É    | É   | É | É | Ľ    | É            | É     | É    | É        | É        | É        | É        | ۲    | ۲      | ۲     | ۲         | ۲  | ۲  | ۲  | ۲   | R  |
| WEEKLY    |            |   |   |     | _   |      | オ   | オ | オ | ブ    | ズ            | ズ     | オ    | オ        | イ        | オ        | オ        | ۲    | ۲      | ۲     | ۲         | ۲  | ۲  | ۲  |     |    |
|           |            | - | - | -   | -   | _    | ズ   | オ | オ | ズ    | ズ            | ズ     | オ    | イ        | イ        | *        | オ        | ۲    | ۲      | ۲     | ۲         | ۲  | ۲  | 0  |     | Ē  |
|           | 7          | - | 1 | -   | 2   | 2    | *   | - | - | 2    | 1            | 1     | -    | 2        | 8        | <u>.</u> | 1        | ۲    | ۲      | ۲     | ۲         | ۲  | ۲  |    |     |    |
|           | 8          | - | * | -   | *   | *    | -   | - | - | -    | *            | -     | -    | <u> </u> | <u> </u> | <u>.</u> | <u> </u> | ۲    |        |       | ۲         | ۲  |    |    |     |    |
|           |            |   |   |     |     |      | *   | * | * | *    | *            | *     | *    | *        | *        | *        | *        |      |        |       | <b>()</b> | ۲  |    |    |     | H  |
|           | 10 s       | * | * | ÷ • | ÷   | 3    | ÷   | * | ÷ | *    | ÷            | *     | ×.   | Ť        | Ť        | Ť        | Ť        |      |        |       |           | •  |    |    |     |    |
|           | 12         |   |   |     | k   |      |     |   |   |      |              |       |      |          |          |          | E        | TIN  | IER R  | EC    |           |    |    |    |     |    |
| TIMER     | 13         |   |   |     | ~   |      |     |   |   |      |              |       |      |          |          |          | r        | AL   | ARM    | REC   |           | 5  |    |    |     |    |
| MOTION    | 14         | 0 |   |     | •   |      |     |   |   |      |              |       |      |          |          |          |          | • мс | TION   | REC   |           |    |    |    |     |    |
| USER EVT. | -          |   |   |     |     |      |     |   | 0 |      |              |       |      |          |          |          |          | 2    |        |       |           |    |    |    |     | SA |
| MOTION    | 16         |   |   |     |     |      |     |   | 0 |      |              |       |      |          |          |          |          |      |        | /T RE |           | 5  |    |    |     |    |
|           |            |   |   |     |     |      |     |   | _ |      |              |       |      |          | _        |          | E        | AL/  | ARM OF |       |           |    |    |    | _   |    |
|           |            |   |   |     |     |      |     |   |   |      |              |       |      |          |          |          | 0        | RE   | CORE   | OFF   |           |    |    |    |     |    |
|           |            |   |   |     |     |      |     |   |   |      |              |       |      |          |          |          |          |      |        |       |           |    |    |    |     |    |
| Parameter | nedule     |   |   |     |     |      |     |   |   |      | DAD<br>PLATE |       |      | AVE A    |          | ſ.       | DELE     |      |        | _     | APPLY     | (  |    | U  | 1DO | 1  |

- Recording setup Save, Load and Delete

The operator can make the various recording setup in DVR. That include the all setup from

Parameter and Schedule.

Load Template: Load the recording setup that already made.

Save as Template: Save the current recording setup.

Delete Template: Delete the recording setup from list.

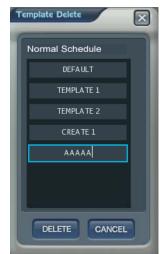

#### **Intensive Record**

. . . . . . . . . . . . . . .

In case of this record, record will be centralized at channel that event is happened as event priority.

#### Parameter

| Dally<br>WEEKLY  | TIME       0       1       2       3       4       5       6       7       8       9       10       11       12       13       14       15       16       3         CONTINUOUS RECORDING PARAMETER         RESOLUTION       FRAME RATE       QUALTY       AUDIO       USED FPS         1       D1       1       Y       HIGHEST       Q       1       USED FPS         3       CIF       1       Y       HIGHEST       Q       3       / 100         4       CIF       1       Y       HIGHEST       Q       3       / 100         6       D1       1       Y       HIGHEST       Q       3       / 100         6       D1       1       Y       HIGHEST       Q       3       / 100         7       CIF       1       Y       HIGHEST       Q       3       / 100         8       CIF       1       Y       HIGHEST       Q       3       / 100         10       2       CIF       1       Y       HIGHEST       Q       3       / 100         110       CIF       1 | 17     18     19     20     21     22     23       RECORDING CONDITION       Image: State of the state of the st | <ul> <li>Drag the time that want<br/>to setup by mouse.<br/>In case of setup<br/>differently each time, the<br/>color is different.</li> </ul> |
|------------------|----------------------------------------------------------------------------------------------------|----------------------------------------------------------------------------------------------------|----------------------------------------------------------------------------------------------------|
| Parameter Schedu | Record at maximum of D1, 30 frame when event arises on the channel                                                                                                    |                                                                                                    |                                                                                                    |

The setup is same with normal recording setup.

It record as setup under normal condition. But when happening the event on channel, the Recording setup of the channel that event is happened will be changed as D1, 30 FPS automatically.

If happening the event from some channels at the same time, it will share the max. Recording rate properly.

In case of recording setup, the operator should setup as 4 divided parts.

The operator can setup Max.CIF,120FPS each divided part.

- Select the Resolution.
- Select the Frame Rate
- Select the Quality. (low, standard, high, highest)
- The operator can setup other divided part as same method.
- In case of Audio setup, it is assigned at Nr.1,2,3,4 Channel basically. (It can not be changed)
- Select the Intensive recording condition with Alarm, Motion and User defined event.
- In case of weekly, it is almost same with daily setup. It can setup each date.

#### Schedule

The operator can select the record on/ off each time, channel. Drag the section that want to select and then click the mouse right button. Then recording option will be appeared. The operator can select the recording on/off each time and channel.

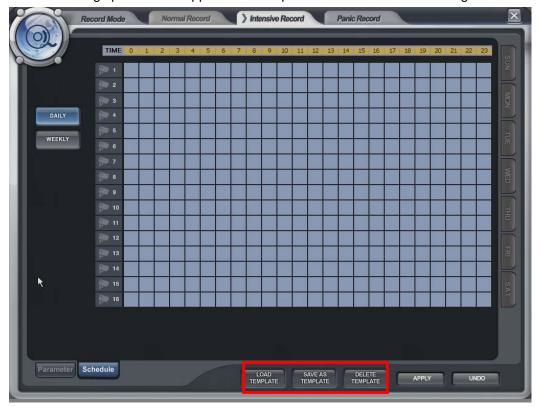

- Recording setup Save, Load and Delete

The operator can make the various recording setup in DVR. That include the all setup from

Parameter and Schedule.

Load Template: Load the recording setup that already made.

Save as Template: Save the current recording setup.

Delete Template: Delete the recording setup from list.

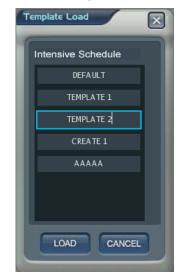

#### Panic Record

When pressing the panic button or detecting the panic alarm, recording condition is changed as panic record setup.

| Record Mode | Normal R | ecord      | Intensiv         | e Recon | 4                | ) P. | anic Record        |                       | _    | × |
|-------------|----------|------------|------------------|---------|------------------|------|--------------------|-----------------------|------|---|
|             |          |            |                  |         |                  |      |                    |                       |      |   |
|             |          | RESOLUTION | FRAME RAT        | 0204    | UALITY           |      | AUDIO              | USED FPS              |      |   |
|             | 1        | 🔘 D1       |                  |         | BHEST            | V    | <b>4</b> 1         |                       |      |   |
|             | 2        | 2CIF       |                  |         | SHEST            | V    | <b>4</b> 22        | USED FPS              |      |   |
|             | 3        | CIF        |                  | 1000    | BHEST            |      | <b>4</b> 3         | 100 / 100             |      |   |
|             | 4        |            |                  |         | HEST             | V    | €.                 |                       |      |   |
|             | 5        | G D1       |                  |         | BHEST            | V    | <b>€</b> ×         |                       |      |   |
|             | 6        | 2CIF       |                  |         | HEST             | V    | <b>€</b> x         | USED FPS              |      |   |
|             |          |            |                  |         | HEST             | V    | <b>€</b> ×         | 100 / 100             |      |   |
|             | 8        | CIF        | 25               | т ню    | HEST             | V    | <b>€</b> ×         |                       |      |   |
|             | 9        |            | 25               | т ню    | HEST             | T    | <b>€</b> ×         |                       |      |   |
|             | 10       | D1         | 25               | т ніс   | HEST             | T    | <b>4</b> 2         | USED FPS              |      |   |
|             | 11       | 2CIF       | 25               | т ню    | GHEST            | V    | <b>€</b> ×         | 100 / 100             |      |   |
|             | 12       | CIF        | 25               | 🔻 ніс   | HEST             | V    | <b>€</b> ×         | 100 / 100             |      |   |
|             | 13       |            | 25               | т ню    | HEST             | V    | <b>€</b> ×         |                       |      |   |
|             | 14       | D1         | 25               | т ню    | HEST             | T    | <b>€</b> k         |                       |      |   |
|             | 15       | 2CIF       | 25               | т ніс   | HEST             | T    | €,                 | USED FPS<br>100 / 100 |      |   |
|             | 16       | CIF        | 25               | т ню    | HEST             | T    | €,                 | 100 / 100             |      |   |
|             |          |            |                  |         |                  |      |                    |                       |      |   |
|             |          |            | LOAD<br>TEMPLATE |         | SAVE A<br>TEMPLA |      | DELETE<br>TEMPLATE | APPLY                 | UNDO |   |

In case of recording setup, the operator should setup as 4 divided parts.

The default setup is CIF, 30FPS.

Setup method is same with normal record setup.

The operator can setup Max.CIF,120FPS each divided part.

- Select the Resolution.
- Select the Frame Rate
- Select the Quality. (low, standard, high, highest)
- The operator can setup other divided part as same method.
- In case of Audio setup, it is assigned at Nr.1,2,3,4 Channel basically. (It can not be changed)
- Recording setup Save, Load and Delete

The operator can make the various recording setup in DVR. That include the all setup from

Parameter and Schedule.

Load Template: Load the recording setup that already made.

Save as Template: Save the current recording setup.

Delete Template: Delete the recording setup from list.

### SEQUENCE

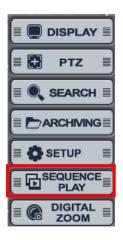

..........

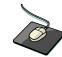

Click the right mouse button on the Live Display screen and Click the "SEQUENCE PLAY" and "SEQUENCE STOP".

 Select the "SEQUENCE PLAY" icon and press the "SEQ" button. Then it shows installed sequence display. (Sequence Play/Stop). It is related with "Display -> Main Display Sequence". Please setup the Main Display Sequence firstly.

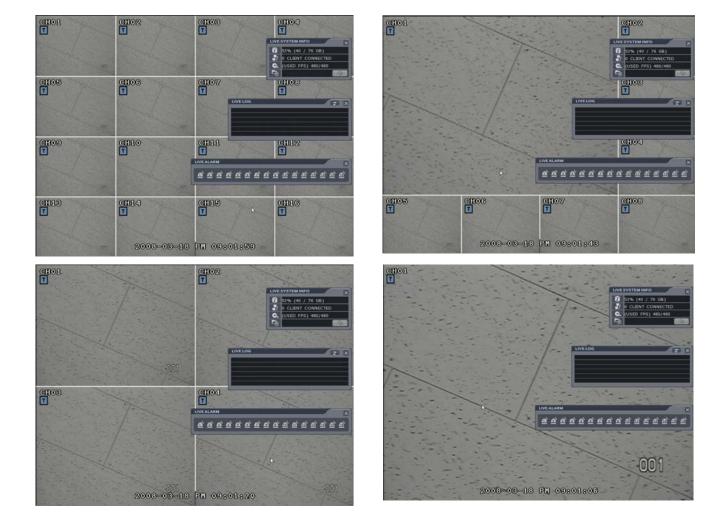

### DIGITAL ZOOM

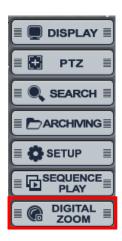

•••••

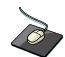

Click the right mouse button on the Live Display screen and Click the "DIGITIAL ZOOM".

| CHO1            | CH05          | CH06                                  | CHO7                                                                                                    |
|-----------------|---------------|---------------------------------------|----------------------------------------------------------------------------------------------------|
| U               | 1 1 2         | 22.                                   | F 1                                                                                                    |
|                 |               | A                                     | - 1 -                                                                                                    |
| 12 28           |               | 11.                                   |                                                                                                    |
| A Contract Pro- |               |                                       | - /                                                                                                    |
| CH08            | CHO9          | CH10                                  | CH11                                                                                                    |
| ·               |               | 5                                     |                                                                                                    |
| 1 - P - 1       | P1            | theme is                              | *                                                                                                    |
| * **            | P             | 1 1 1 1 1 1 1 1 1 1 1 1 1 1 1 1 1 1 1 | 1                                                                                                    |
|                 | P             |                                       | and the second second sec |
|                 | (P)           |                                       |                                                                                                    |
| CH12            | 013           | CH14                                  | CH15                                                                                                    |
| CH12            | 99.92         | CH14                                  | CH15                                                                                                    |
|                 | 99.92         | CH14                                  | CH15                                                                                                    |
|                 | 99.92         | CH14                                  | CH15                                                                                                    |
|                 | 013<br>9<br>9 |                                       | CD15                                                                                                    |
|                 | 013           | CH14                                  | CH15                                                                                                    |
|                 | 013<br>9<br>9 |                                       | CH15                                                                                                    |
|                 | 013<br>9<br>9 |                                       | CE1115                                                                                                    |
|                 |               |                                       | GEN15                                                                                                    |

Click solution for returning to live display.

Click the mouse right button for changing the channel. Then it shows the channel list.

Select the channel that want to change.

Location can be controlled by Mouse drag and Zoom in/out can be controlled by Mouse wheel.

### REMOTE SW INSTALLATION

#### **System Requirement**

- ① Main Board (CPU): Pentium-500(Minimum), Pentium 4 recommend
- 2 OS: Higher than Windows 2000, DirectX 7.0A
- ③ Memory (RAM): More than 128 M
- ④ VGA: Graphic card that support the DIRECT-X ※IMM4 Codec (When Playback Backup File)

| 🖟 RemoteAgent 📃 🗖 🔀                                                                                                    | 🙀 RemoteAgent 📃 🗆 🗙                                                                                        |
|----------------------------------------------------------------------------------------------------|----------------------------------------------------------------------------------------------------|
| Welcome to the RemoteAgent Setup Wizard                                                                                                    | Confirm Installation                                                                                       |
| The installer will guide you through the steps required to install RemoteAgent on your computer.<br>WARNING: This computer program is protected by copyright law and international treaties.<br>Unauthorized duplication or distribution of this program, or any portion of it, may result in severe civil<br>or criminal penalties, and will be prosecuted to the maximum extent possible under the law. | The installer is ready to install RemoteAgent on your computer.<br>Click "Next" to start the installation. |
| Cancel < Back Next >                                                                                                    | Cancel ( <u>B</u> ack <u>N</u> ext)                                                                        |
| RemoteAgent                                                                                                    | Installation Complete                                                                                      |
| RemoteAgent is being installed.<br>Please wait                                                                                                    | RemoteAgent has been successfully installed.<br>Click "Close" to exit.                                     |
| Cancel Cancel Next >                                                                                                    | Cancel < <u>D</u> ack. <u>D</u> lose                                                                       |

- ① Open CD-ROM Drive and Run the RemoteSW' package. then Appear Setup Menu.
- (2) Close All Running Software and Press Next to Move Next Step.
- 3 Showing Progress of Copy of Files.
- ④ Finish DvrRemoteAgent Program Installation.

### REMOTE SW INSTALLATION

#### Introduction

. . . . . . . . . . . .

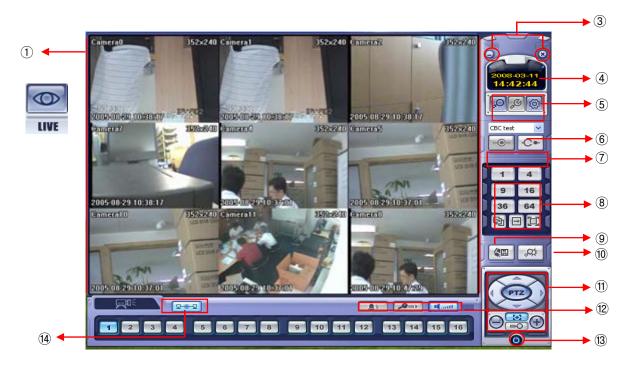

- ① Main Display : Shows single or multi-channel view of cameras connected to the DVR.
- 2 Camera Selection Buttons : Indicates Camera #; click button to display a selected camera.
- ③ Minimize / Exit : Minimize DVR Client Window (to taskbar) or Exit Remote Agent.
- ④ Date/Time Display : Shows current DVR System Date/Time
- ⑤ SEARCH : Enter Search Mode to Search and Playback Recorded Video SETUP : Set up properties of Remote Agent, including the list of DVR units to connect to. CONFIG : Allows Remote Configuration of a connected DVR unit.
- 6 DVR Selection : Choose a DVR to connect to with the Remote Agent.
- Connect : Connect to selected DVR.
   Disconnect : Disconnect from selected DVR.
- 8 Screen Division Selection : Change Screen Division Mode (1/4/9/16/36,64 view, sequence, full screen)

Sequence/Manual Switch/Full screen

- (9) Begin Saving to AVI file : Begin Saving Live or Playback Images to the local PC in AVI format.
- 1 Event Log Viewer : Display Current Event Log & Jump to Event for Playback.
- (1) PTZ Control Button : Control Camera Pan, Tilt, Zoom, & Focus (for supported PTZ devices only)
- 2 Audio Button and Alarm : Control Bi-Directional Audio, Mute, and Toggle Alarm (On/Off).
- (13) Quit : Exit Remote Agent.
- (4) Connection Status: Indicates the Network Status of a connected DVR.

### REMOTE SW LOCAL SETUP

| nnect Manager Configuration | DVB Information                                                                                                    |
|-----------------------------|----------------------------------------------------------------------------------------------------|
| 🖃 📥 Site                    | 2 Name : Test                                                                                                    |
| 🖻 📁 Test                    | IP / Domain Name : 192.168.50.2                                                                                                    |
|                             | Port: 6400                                                                                                    |
|                             | User ID : ADMINISTRATOR                                                                                                    |
|                             | Password :                                                                                                    |
|                             | Comment Antionent                                                                                                    |
|                             | Over Assignment DVR                                                                                                    |
|                             | 1 2 3 4 5 6 7 8 1 - 2 - 3 - 4 - 5 - 6 - 7 - 8 -                                                                                                    |
|                             | x x x x x x x x x x x x x x x x x x x                                                                                                    |
|                             | <u> </u>                                                                                                    |
|                             | X     X     X |
|                             | X X X X X X X X X X X X X X X X X X X                                                                                                    |
|                             | <u> </u>                                                                                                    |
|                             | X X X X X X X X X X <del>X X X X X X X X X </del>                                                                                                    |
|                             | - Evenic                                                                                                    |
|                             | Sustem Video Video                                                                                                    |
|                             | Monitoring audio : 1 V                                                                                                    |
|                             |                                                                                                    |
|                             | ✓ Audio out ✓ Alarm out                                                                                                    |
|                             |                                                                                                    |

#### 🥖 Local Setup

- ① Group & DVR list.
- 2 DVR Information.
- ③ Camera Assign : Setup camera.
- ④ Option Check.(Event-system, alarm, video, record & In/Out)
- 5 Add, modify, delete group.

#### Add Group

. . . . . . . . . . . . . . .

| Local Setup 🛛 🔀                                                                                                    | Local Setup                                                                                                    |
|----------------------------------------------------------------------------------------------------|----------------------------------------------------------------------------------------------------|
| Connect Manager Configuration                                                                                                    | Connect Manager Configuration                                                                                                    |
| Group DVR Information Name: IP / Domain Name: Port: UserID: Password:                                                                                                    | Group DVR Information  DVR Information  IP / Domain Name :  Pot: User ID :  Password :                                               |
| Correct Assignment         DVR           Ciert         DVR           X         X </td <td>Cancel Assignment<br/>Input Group Name<br/>Group Name<br/>OK<br/>Cancel<br/>X<br/>X<br/>X<br/>X<br/>X<br/>X<br/>X<br/>X<br/>X<br/>X<br/>X<br/>X<br/>X</td> | Cancel Assignment<br>Input Group Name<br>Group Name<br>OK<br>Cancel<br>X<br>X<br>X<br>X<br>X<br>X<br>X<br>X<br>X<br>X<br>X<br>X<br>X |
| Event     System     Alam     Video     Record       In/Out     In/Out     Audio out     Alam out                                                                                                    | Event     System    Alam    Video    Record     Monitoring audio: 1      Connection retries: 3      Video out    Alam out            |
| ADD MODIFY DELETE                                                                                                    | ADD MODIFY DELETE                                                                                                    |

① At 'site' of left upper side, right click the "Add Group".

2 Input the Group name.

#### REMOTE SW LOCAL SETUP ocal Setup Connect Manager Configuration Connect Manager Configuration roup Site Test Test Group Group Site DVR Informal Grou **DVR** Information TEST Name Name lest ain Name 1921.168.50.2 192.168.50.2 IP / Dom IP / Domain Name Port 6400 Port 6400 ADMINISTRATOR User ID ADMINISTRATOR User ID : Password Password Client DVF Clien DVE Event System Alarm Event System Alarm Record Video Video Record Monitoring audio : Monitoring audio : 1 In/Ou Connection retries : 3 × In/Out Connection retries : 3 ~ 🗹 Audio out Alarm out Audio out Alarm out ADD MODIFY MODIFY DELETE OK Cancel ſ OK Cancel

③ Input DVR information.(name, IP, port, ID, PW)

④ Set camera position, check option and press 'ADD'.⑤ New DVR list is shown on the left upper side.

#### Configuration

. . . . . . . . . . . . . . . .

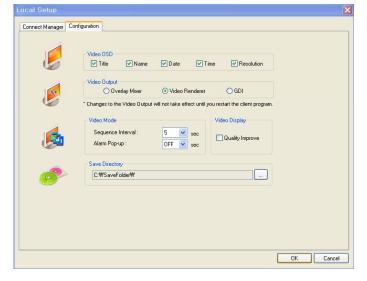

- ① Video OSD : Select screen information. (title, name, date, time)
- Video output : Select video output method.
  - Overlay Mixer : Output without passing through CPU.
  - Video Renderer : Output through CPU.
  - GDI : When you cannot see video by upper 2 way, use this way.
- ③ Video mode
  - Screen switching interval : During the monitoring, select screen rotation interval time(2~300sec.)
  - Alarm pop-up : Pop-up time of alarm happened channel on (2~60sec.) /off.
- 4 Saving Directory : Designate remote PC backup image saving folder.

### REMOTE SW LOCAL SETUP

#### **Selection Network ID**

. . . . . . . . . . . . . . .

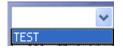

- Select I/D to Connect Server.
- I/D can be Add, Change, and Delete at Setup.

**TIP** \* Multi DVR Client 4EA DVRs can be control the live view, search the data, backup data and setup about each channel at the same time.

#### **Screen Division Selection**

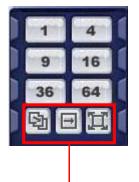

- 1\*1 View : Showing One (1) Video which User Selected. (Selection Video by Camera Selection Button)
- 4\*4 View : 4 Screen Division Mode.
- 9\*9 View : 9 Screen Division Mode.
- 16\*16 View : 16 Screen Division Mode
- 32\*32 View : 32 Screen Division Mode
- 64\*64 View : 64 Screen Division Mode
- Auto switch : Screen Mode Showing One by One (Same at division mode)
- Manual switch : Screen Mode Showing One by One by click manually.
- Full Screen View : Present Video Move to Full Screen Mode. Mouse Double Click when Return Previous.

\*Mouse Double Click Make the Same Function as Full Screen.

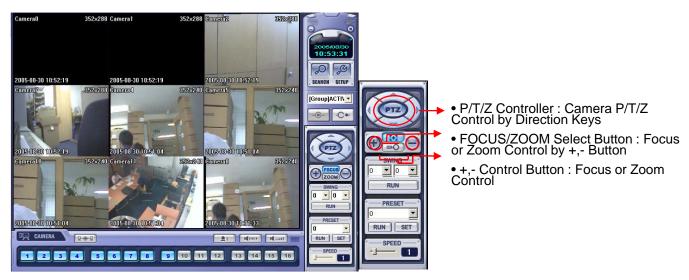

#### PTZ CONTROL

### REMOTE SW LOCAL SETUP

#### **AVI File Conversion**

. . . . . . . . . . . . . . .

| Now saving live video                                                                                                    |          |
|----------------------------------------------------------------------------------------------------|----------|
| To stop saving avi file, press 'Stop' l                                                                                                    | outton.  |
| Ļ                                                                                                    |          |
| Saving AVI file complete                                                                                                    | X        |
| AVI Files                                                                                                    |          |
| ILV_D00_C00_050829174402_050829174403.avi<br>ILV_D00_C01_050829174402_050829174403.avi<br>ILV_D00_C02_050829174402_050829174403.avi<br>ILV_D00_C03_050829174402_050829174403.avi<br>ILV_D00_C02_050829174402_050829174403.avi | 1        |
| LV_D01_C01_050829174402_050829174403.wi                                                                                                    | <b>×</b> |
|                                                                                                    | 144      |

- Click AVI Conversion Button to Start AVI File Conversion.
- During AVI Conversion Showing a Message and before Click 'Stop" Save AVI File continuously .

• 'Press 'Stop' to Open Designate File Name & Saving Location, and Save AVI File.

- Saved AVI File can Open Ordinary Moving Picture Player or Backup Player.
- Moving Picture Player Codec Version Need Higher than Divx 5.1 & IMM4 Codec.

#### **Event Viewer**

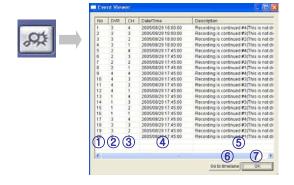

- 1 Indicate Event Occurred Order No.
- 2 Indicate Event Occurred DVR No.
- ③ Indicate Event Occurred Camera No.
- ④ Indicate Event Occurred Time & Date
- (5) Indicate Event Detail Description
- (6) After Select Event, Move Search Bar in Search Mode
- ⑦ Return to Search Main to Play Selected Event Image

#### **Search Function Introduce**

.........

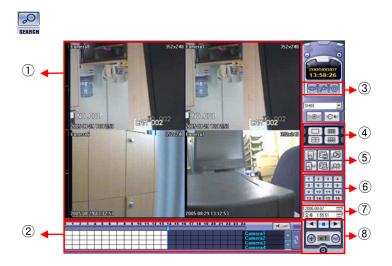

- ① Search Screen Playing Selected Video.
- 2 Search Bar Search & Indicate Camera Recording Situation by Time Bar .
- 3 LIVE Return to Watch Mode.
  - SETUP Open Setup to Change Network Setup or Option.
- 4 Screen Division Selection Change Playing Screen Division Mode .
- (5) SEARCH Option Backup Video or Search Event.
- 6 Camera Selection Button Select Camera at the 1\*1 View .
- 1 Quick Search Find Image to Designate Date & Time.
- (8) Search Controller Control Playing Video.

#### Search Method

. . . . . . . . . . . . . . .

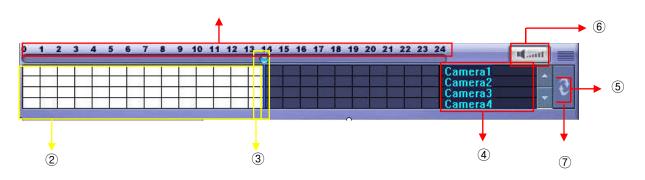

- (1) Indicates the Time of Day (0 ~ 24 hours) on Search Timeline.
- 2 Indicates Recording Mode (Blue : No Recording, Red: Recorded Images Present)
- ③ Search Bar : Drag bar with the mouse to search through recorded video on the timeline.
- ④ Indicates each individual channel on the timeline.
- 5 If there are 5 or more channels, you may scroll through the channels using the arrow buttons.
- 6 Adjust the volume of the audio playback (if audio is present in the recording).
- O Refresh Recording Information Window

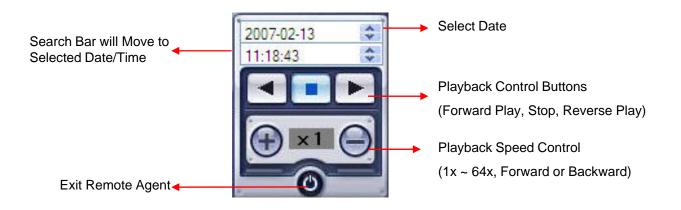

#### **Search Option**

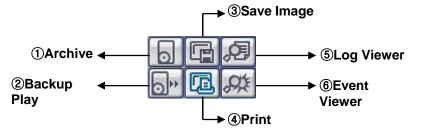

- Archive – Backup Image from Server to Remote PC.

| Archiving 🛛 🔀                                                                                                    |                                                                                                  |
|----------------------------------------------------------------------------------------------------|--------------------------------------------------------------------------------------------------|
| Time Range           Start Time :         2006-10-03 ♥         14:07 ♥           End Time :         2006-10-03 ♥         14:07 ♥           Channel | Time Range     Time Hange     Start Time : 2006-10-03 ▼ 14:08      End Time : 2006-10-03 ▼ 14:08 |
| Ch-1 Ch-2 Ch-3 Ch-4<br>Ch-5 Ch-6 Ch-7 Ch-8<br>Ch-9 Ch-10 Ch-11 Ch-12                                                                               | - Enter the Starting and Ending Date/Time.                                                       |
| Ch-13 Ch-14 Ch-15 Ch-16                                                                                                    | Channel : Check each channel to include in the Archive                                           |
| Include Audio Select All Deselect All                                                                                                    | <ul> <li>Include Audio : (check/uncheck) to include Audio in<br/>Archive.</li> </ul>             |
| OK Cancel                                                                                                    | Select All / Deselect All : Select/Deselect All Channels.                                        |

• Press OK to begin the Archiving process. As each AVI file is written to the PC, the system will display status.

| Archiving Status                                                                                                    | X   |
|----------------------------------------------------------------------------------------------------|-----|
| <b>2</b>                                                                                                    |     |
| Archiving(1/4) is progressing<br>From : DVR(1) Channel 1 2006/10/03 13:13:00 - 2006/10/03 14:13:00<br>To:C:WNB_D01_C01_0610031313_0610031413_(GMT+00.00 | <   |
| Canc                                                                                                    | ;el |

• When the Archiving process has completed, the newly-created AVI files will be available for viewing.

- Backup Play (DVR Player) - Transfer to DVR Player

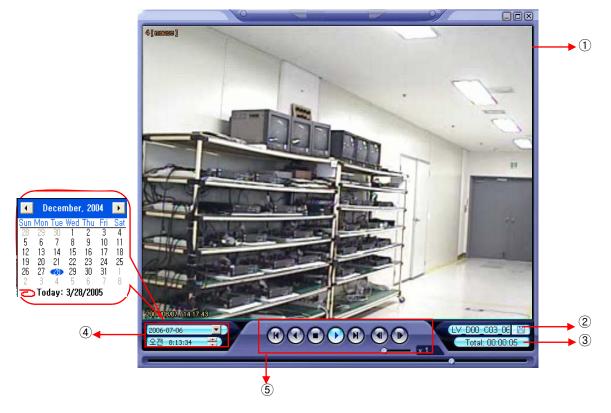

- ① Showing Image (Possible to Only 1\*1View Mode).
- Backup File Open to Play First Video.
   Ex. : ch02\_04131730\_04131735.rec
   ( Backup File for # 2 ch. Apr.13, 17H30M ~17H35M )
- ③ Indicate total playing time. \_\_\_\_\_
- ④ Indicate Present Time & Date and Possible to Search Time & Date.
- (5) Search Controller, the Same Way of Previous Search.

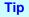

• Backup Player can be run independently of the Remote Agent software.

#### - Save Image – Capture Image and Save to Local PC

| Save As               |                  |   |     |              | ? 🗙                                          |
|-----------------------|------------------|---|-----|--------------|----------------------------------------------|
| Savejn: 🗀             | DVR Remote Agent | - | + 🗈 | -111 *       |                                              |
|                       |                  |   |     |              |                                              |
|                       |                  |   |     |              |                                              |
|                       |                  |   |     |              |                                              |
|                       |                  |   |     |              |                                              |
|                       |                  |   |     |              |                                              |
| File <u>n</u> ame:    |                  |   |     | <u>S</u> ave |                                              |
| Save as <u>t</u> ype: | BMP type(*.bmp)  |   | -   | Cance        | <u>.                                    </u> |

- Click 'Save Image' Icon During Playing Video.
- Designate File name, File Type (JPG,BMP), and Location and Press Saving.
- Conversion and Saving Image from Remote Viewer.

- Print Image - Present Image Capture and Print Out Image

| Print         |                               |
|---------------|-------------------------------|
| Printer-      |                               |
| <u>N</u> ame: | hp deskjet 5100 series        |
| Status:       | Ready                         |
| Type:         |                               |
| Where:        |                               |
| Comme         | at:                           |
| Print ran     | ge Copies                     |
| • <u>A</u> II | Number of <u>c</u> opies: 1 🛨 |
| C Pag         | es from: to:                  |
| С <u>S</u> el | ection                        |
|               | OK Cancel                     |

- During Play Video, Click 'Print Image' .
- After Selecting Printer, Start Image Printing.
- Print Out Remote Viewer Image.

| Start Ti | me | 2006-10-03 💌 13:16:3 | Search                      |
|----------|----|----------------------|-----------------------------|
| End Tir  | ne | 2006-10-03 💌 14:17:3 | 15 🗢 🗹 Timer 🔽 System       |
| No       | СН | Date/Time            | Description                 |
|          |    | 2006/10/03 13:47:34  | Remote Log Off              |
|          |    | 2006/10/03 13:47:35  | Remote Log On               |
|          |    | 2006/10/03 14:04:48  | Remote Log Off              |
|          | 6  | 2006/10/03 14:05:03  | Remote Log On               |
| 3 (      | 4  | 5                    | 6                           |
|          |    |                      |                             |
|          |    |                      |                             |
|          |    |                      |                             |
|          |    |                      |                             |
|          |    |                      |                             |
|          |    |                      |                             |
|          |    |                      |                             |
|          |    |                      |                             |
|          |    |                      |                             |
|          |    |                      |                             |
|          |    |                      |                             |
|          |    |                      | << 1 v >> Go to timelane OK |

- Log Viewer - Find Video from the DVR Event Log.

- Select Starting Date/Time and Ending Date/Time from which to search for Event Log events.
   Press Search Button to Search and View Search Results.
- 2 Choose the DVR to Search.
- ③ Indicates the order in which events in the Event Log occurred.
- ④ Indicates the Camera # on which the event occurred.
- (5) Indicates the Date/Time when the event occurred.
- 6 Description of the event.
- 1 Move to Previous Page of Search results.
- (8) Move to Next Page of Search results.
- 9 Select a page of Search results to view.
- 10 Go to Selected Event on the Search Timeline.
- 1 Return to Search Window.

| No | DVR    | CH | Date/Time           | Description                               |
|----|--------|----|---------------------|-------------------------------------------|
| 1  | shin-0 | 4  | 2006/10/03 14:15:00 | Recording is continued #4(This is not di  |
| 2  | shin-0 | 3  | 2006/10/03 14:15:00 | Recording is continued #3(This is not di  |
| 3  | shin-0 | 1  | 2006/10/03 14:15:00 | Recording is continued #1 (This is not di |
|    |        |    |                     |                                           |
| 1  | 2      | 3  | 4                   | (5)                                       |
| <  |        |    |                     | >                                         |

- Event Viewer - Showing Present Event in Server & Find Image

- ① Indicates the order in which events occurred.
- 2 Indicates the DVR # on which an event occurred.
- ③ Indicates the Camera # on which an event occurred.
- ④ The Date/Time during which the event occurred.
- 5 Description of event.
- 6 Go to Selected Event on the Search Timeline.
- O Return to Search Window.

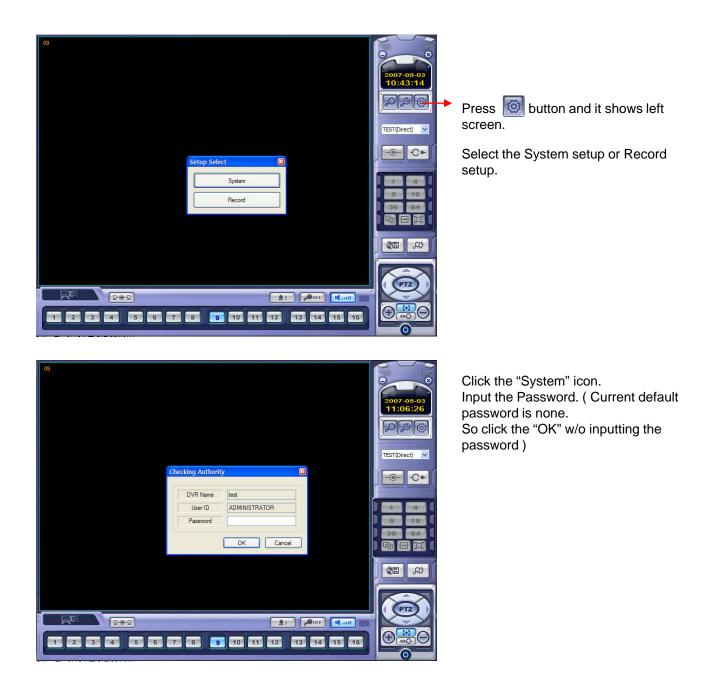

#### Camera

| ITR1648 System | m Setup    |         | ×            | HTR1648 System                         | m Setup                                                                                                    |       |            |        |          |   |      |          |       |                                         |
|----------------|------------|---------|--------------|----------------------------------------|----------------------------------------------------------------------------------------------------|-------|------------|--------|----------|---|------|----------|-------|-----------------------------------------|
| Main Menu      | Sub Menu   | Title   |              | Main Menu                              | Sub Menu                                                                                                    | Color |            |        |          |   |      |          |       |                                         |
| Camera         |            | Title   | Description  | 🔵 Camera                               |                                                                                                    |       | Brightnes: | s      | Contrast |   | Tint |          | Color |                                         |
| Camera         | Title      | 1 CH01  |              | Camera                                 | Title                                                                                                    | 1     | 50         | -      | 50       | - | 50   | -        | 50    | -                                       |
|                |            | 2 CH02  |              |                                        |                                                                                                    | 2     | 50         | -      | 50       | - | 50   | -        | 50    | -                                       |
| - Alarm        |            | 3 CH03  |              | Alarm                                  |                                                                                                    | 3     | 50         | -      | 50       | - | 50   | *        | 50    | *                                       |
| Alarm<br>Event | Color      | 4 CH04  |              | Alarm     Event                        | Color                                                                                                    | 4     | 50         | -      | 50       | - | 50   | -        | 50    | -                                       |
|                |            | 5 CH05  |              | C.C.C.C.C.C.C.C.C.C.C.C.C.C.C.C.C.C.C. |                                                                                                    | 5     | 50         | -      | 50       | - | 50   | -        | 50    | -                                       |
|                |            | 6 CH06  |              |                                        | Concession of the local division of the local division of the loca | 6     | 50         | +      | 50       | - | 50   | -        | 50    | -                                       |
| Display        | PTZ        | 7 CH07  |              | O Display                              | PTZ                                                                                                    | 7     | 50         | -      | 50       | - | 50   | -        | 50    | -                                       |
| 6-200          | 112        | 8 CH08  |              | 1.111 S. C. C. C.                      | P12                                                                                                    | 8     | 50         | •<br>• | 50       | - | 50   | <b>•</b> | 50    | + + + + + + + + + + + + + + + + + + + + |
|                |            | 9 CH09  |              |                                        |                                                                                                    | 9     | 50         | -      | 50       | - | 50   | -        | 50    | -                                       |
| Audio          | _          | 10 CH10 |              | 🖉 Audio                                |                                                                                                    | 10    | 50         |        | 50       | - | 50   | *        | 50    | -                                       |
| Audio          | Covert/OSD | 11 CH11 |              | Audio                                  | Audio Covert/OSD                                                                                                    | 11    | 50         | -      | 50       | - | 50   | -        | 50    | -                                       |
|                |            | 12 CH12 |              |                                        |                                                                                                    | 12    | 50         | -<br>- | 50       | - | 50   | -<br>-   | 50    | -                                       |
|                |            | 13 CH13 |              | 1000                                   |                                                                                                    | 13    | 50         | -      | 50       | - | 50   | -        | 50    | -                                       |
| User           |            | 14 CH14 |              | User                                   |                                                                                                    | 14    | 50         | -      | 50       | - | 50   | -        | 50    | -                                       |
| 10.00.00000000 |            | 15 CH15 |              |                                        |                                                                                                    | 15    | 50         | -      | 50       | - | 50   | -        | 50    | -                                       |
|                |            | 16 CH16 |              |                                        |                                                                                                    | 16    | 50         | -      | 50       | - | 50   | -        | 50    | -                                       |
|                |            |         |              |                                        |                                                                                                    |       |            |        |          |   |      |          |       |                                         |
|                |            |         | Apply Cancel |                                        |                                                                                                    |       |            |        |          |   |      | Apply    |       | Cancel                                  |

Title: Input the name and description after selecting the channel with mouse.

Color: Select the Brightness, Contrast, Tint, Color each channel.

| Address 1 1 2 2 2                                                                             | Protocol         Baud Pate           Pelco D         ▼         9500         ▼           Pelco D         ▼         9500         ▼           Pelco D         ▼         9500         ▼           Pelco D         ▼         9500         ▼           Pelco D         ▼         9500         ▼           Pelco D         ▼         9500         ▼           Pelco D         ▼         9500         ▼           Pelco D         ▼         9500         ▼           Pelco D         ▼         9500         ▼           Pelco D         ▼         9500         ▼ | Camera     Alam     Event     Display                                                                                                    | Title 1<br>2<br>3<br>Color 4<br>5<br>6                                                                                                    | Covert<br>Main Display OSD<br>Trite<br>Status<br>Time<br>Border Line                                                                                                    | V<br>V<br>White V                                                                                                   |
|-----------------------------------------------------------------------------------------------|----------------------------------------------------------------------------------------------------|----------------------------------------------------------------------------------------------------|----------------------------------------------------------------------------------------------------|----------------------------------------------------------------------------------------------------|----------------------------------------------------------------------------------------------------|
| 2 2 • • • • • • • • • • • • • • • • • •                                                       | Pelco D         •         9600         •           Pelco D         •         9600         •           Pelco D         •         9600         •           Pelco D         •         9600         •           Pelco D         •         9600         •           Pelco D         •         9600         •           Pelco D         •         9600         •           Pelco D         •         9600         •           Pelco D         •         9600         •                                                                                         | Alarm.<br>Event                                                                                                    | Color 2<br>3<br>4<br>5<br>6                                                                                                    | Status<br>Time                                                                                                    |                                                                                                    |
| 3 3 • •<br>4 4 • •<br>5 5 • •<br>6 6 • •<br>7 7 7 •<br>8 8 •<br>9 9 • •                       | Pelco D         •         9600         •           Pelco D         •         9600         •           Pelco D         •         9600         •           Pelco D         •         9600         •           Pelco D         •         9600         •           Pelco D         •         9600         •           Pelco D         •         9600         •           Pelco D         •         9600         •                                                                                                    |                                                                                                    | Color 4<br>5<br>6                                                                                                    | Status<br>Time                                                                                                    |                                                                                                    |
| 4     4       5     5       6     6       7     7       8     8       9     9                 | Pelco D         •         9600         •           Pelco D         •         9600         •           Pelco D         •         9600         •           Pelco D         •         9600         •           Pelco D         •         9600         •           Pelco D         •         9600         •                                                                                                    |                                                                                                    | Color 4<br>5<br>6                                                                                                    | Time                                                                                                    |                                                                                                    |
| 5     5     •       6     6     •       7     7     •       8     8     •       9     9     • | Pelco D         •         9600         •           Pelco D         •         9600         •           Pelco D         •         9600         •           Pelco D         •         9600         •           Pelco D         •         9600         •                                                                                                    |                                                                                                    | 5 6                                                                                                    |                                                                                                    |                                                                                                    |
| 6 6 • • • • • • • • • • • • • • • • • •                                                       | Pelco D         ▼         9600         ▼           Pelco D         ▼         9600         ▼           Pelco D         ▼         9600         ▼                                                                                                    | Ø Display                                                                                                    | 6                                                                                                    | Border Line                                                                                                    | 145.4                                                                                                    |
| 7 7 <del>•</del><br>8 8 •<br>9 9 •                                                            | Pelco D                                                                                                    | Ø Display                                                                                                    |                                                                                                    |                                                                                                    | White 💙                                                                                                    |
| 8 8 •                                                                                         | Pelco D 👻 9600 👻                                                                                                    | Uispiay                                                                                                    | 7                                                                                                    | Gui Alpha                                                                                                    | 0 100                                                                                                    |
| 9 9 -                                                                                         |                                                                                                    |                                                                                                    | PTZ 8                                                                                                    | Gui Alpha                                                                                                    |                                                                                                    |
|                                                                                               | Pelco D 🔹 9600 👻                                                                                                    |                                                                                                    | 9                                                                                                    | Motion<br>Sensor                                                                                                    | Enable O Active Area                                                                                                |
|                                                                                               | Pelco D 🔹 9600 👻                                                                                                    | Audio                                                                                                    | 10                                                                                                    | Display                                                                                                    | O Inactive Area                                                                                                    |
|                                                                                               | Audio                                                                                                    | Covert/OSD 11                                                                                                    |                                                                                                    |                                                                                                    |                                                                                                    |
| 12 12 -                                                                                       | Pelco D 💌 9600 💌                                                                                                    |                                                                                                    | 12                                                                                                    | Spot OSD                                                                                                    |                                                                                                    |
| 13 13 -                                                                                       | Pelco D 🚽 9600 🗸                                                                                                    |                                                                                                    | 13                                                                                                    |                                                                                                    |                                                                                                    |
|                                                                                               |                                                                                                    | User                                                                                                    |                                                                                                    |                                                                                                    |                                                                                                    |
|                                                                                               |                                                                                                    |                                                                                                    |                                                                                                    | Status                                                                                                    |                                                                                                    |
| 16 16 💌                                                                                       | Pelco D 👻 9600 👻                                                                                                    |                                                                                                    | 16                                                                                                    | Time                                                                                                    |                                                                                                    |
|                                                                                               |                                                                                                    |                                                                                                    |                                                                                                    |                                                                                                    |                                                                                                    |
|                                                                                               |                                                                                                    |                                                                                                    |                                                                                                    | OSD Color                                                                                                    | White 🗸                                                                                                    |
|                                                                                               | 14 14 -                                                                                                    | 14         14         ▼         Pelco D         ▼         9600         ▼           15         15         ▼         Pelco D         ▼         9600         ▼ | 14         14         ▼         Pelco D         ▼         9600         ▼           15         15         ▼         Pelco D         ▼         9600         ▼ | 14         14         •         Pelco D         •         9600         •         14         14         •         14         •         14         •         14         •         14         •         14         •         14         •         14         •         •         14         •         •         14         •         •         14         •         •         •         •         14         •         •         •         •         •         •         •         14         •         •         •         14         •         •         •         •         •         •         •         •         •         •         •         •         •         •         •         •         •         •         •         •         •         •         •         •         •         •         •         •         •         •         •         •         •         •         •         •         •         •         •         •         •         •         •         •         •         •         •         •         •         •         •         •         •         •         •         •         •< | 14         14         Pelco D         9600         V           15         15         Pelco D         9600         V |

PTZ: Select the address, protocol, Baud rate each channel.

Covert/OSD: Select the covert and main display, spot OSD setup.

#### Alarm/Event TR1648 System X Sub Menu Main Menu Sub Menu Operation Type N/0 N/0 N/0 N/0 N/0 N/0 N/0 N/0 N/0 N/0 N/0 N/0 N/0 N/0 N/0 N/0 N/0 N/0 N/0 N/0 N/0 N/0 N/0 N/0 N/0 N/0 N/0 Description Activatio Camera Camera Sensor Event Sensor Event Alarm Event Video Loss Event 0 Video Loss Event O Display Motion Detection Event Detection 9 10 11 12 13 14 15 16 10 11 12 13 14 15 Audio Storage Event Audio orage Ever User User User Event User User Event Event Action Event Action Apply Cancel Apply Cancel

Sensor Event: Select the Activation, Active State (N/C, N/O-It is related with sensor type) and input the description.

TR1648

Main Menu O Camera

Alarm Event

O Display

User

Audio

0

Sub Menu

Sensor Event

Video Loss Event

Motion Detection Event

Storage Event

User Event

Event Action

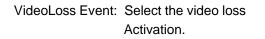

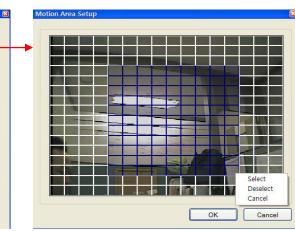

Motion Detection Event: Select the Motion Detection Activation and Sensitivity(1~10) and Motion Area.

Cancel

Select the "AREA" icon. It shows above screen. Select the motion area by Mouse drag then choose one of menu (select, deselect, cancel)

#### Storage Event

| ITR1640 Sy                  | stem Setup                   |               |             | ×      |
|-----------------------------|------------------------------|---------------|-------------|--------|
| Main Menu                   | Sub Menu                     | Storage Event |             |        |
| <ul> <li>Camera</li> </ul>  | Sensor Event                 | FILE SYSTEM   |             |        |
| Alam Event                  | Video Loss<br>Event          | Ditk Full     | Rec Storage |        |
| <ul> <li>Display</li> </ul> | Motion<br>Detection<br>Event |               |             |        |
| <ul> <li>Audio</li> </ul>   | Storage Event                |               |             |        |
| User                        | User Event                   |               |             |        |
|                             | Event Action                 |               |             |        |
|                             |                              |               |             |        |
|                             |                              |               |             |        |
|                             |                              |               | Apply       | Cancel |

Disk Full: When disk full, Activation On/Off.

| User Defined Event Editor                                                                                                    |
|----------------------------------------------------------------------------------------------------|
| Event Index 01                                                                                                    |
| Description                                                                                                    |
| Condition                                                                                                    |
| [S01] & [M01] & [V01]                                                                                                    |
| Sensor         2         3         4         5         6         7         8         9         10         11         12         13         14         15         16           Motion         1         2         3         4         5         6         7         8         9         10         11         12         13         14         15         16 |
| Video Loss<br>1 2 3 4 5 6 7 8 9 10 11 12 13 14 15 16<br>OK Cancel                                                                                                    |

#### - User Event

| Event         5         BOS UE vi           5         BOS UE vi         6           6         BOS UE vi         7           6         BOS UE vi         7           0         BOS UE vi         7           0         BOS UE vi         7           0         BOS UE vi         7           0         BOS UE vi         7           0         BOS UE vi         7           10         FIO UE vi         7           10         FIO UE vi         7           11         BOS UE vi         7           12         BOS UE vi         7           13         BOS UE vi         7           13         BOS UE vi         7           14         BOS UE vi         7           15         BOS UE vi         7           16         BOS UE vi         15           15         BOS UE vi         15           15         BOS UE vi         15           16         BOS UE vi         15                                                                                                    | Alam                                                                                                    |                         | 2       | #02 UEvt   |     |     |
|----------------------------------------------------------------------------------------------------|----------------------------------------------------------------------------------------------------|-------------------------|---------|------------|-----|-----|
| Alam         2         1020 UEvi         2           Burnet         3         1020 UEvi         2           Display         Event         4         100 UEvi         2           Display         Motion         7         1020 UEvi         2           Provide         9         1030 UEvi         2         1020 UEvi           Audo         Stonge Event         10         100 UEvi         2           10         100 UEvi         10         100 UEvi         10           10         100 UEvi         10         110 UEvi         11           11         11         11         11         11         11           Uter         Uter Event         13         114 UEvi         13         114 UEvi           13         115 UEvi         11         115 UEvi         11         114 UEvi         11                                                                                                    | Alarm<br>Event                                                                                                    | Marc Loss               |         | #02 UEvt   | 10  |     |
| Alime         Udio Losa         4         100 UE vit           Every         Every         4         100 UE vit           Display         Motion         6         100 UE vit           Display         Detection         0         100 UE vit           Every         10         100 UE vit         10           Audo         Stonge Event         11         111 UE vit           12         112 UE vit         12         112 UE vit           13         114 UE vit         13         115 UE vit           14         114 UE vit         13         115 UE vit           15         115 UE vit         15         115 UE vit                                                                                                    | Alarm<br>Event                                                                                                    | Miles Loss              | 3       |            |     |     |
| Event         4         Mol Devi           Bevert         5         Mol Devi           Display         Mol Devi         6           Display         Device         7           Audo         300 Bevi         2           Audo         300 Bevi         10           10         10 UBevi         1           11         11 Devi         1           12         12 UBevi         1           13         13 UBevi         1           14         14 UBevi         1           15         115 UBevi         1           16         116 UBevi         1           16         116 UBevi         1                                                                                                    | Event                                                                                                    |                         |         |            | 10  |     |
| Compley         5         4050 UP 4                                                                                                    | a roin                                                                                                    |                         | 4       | #04 UEv1   | 20  | 1.0 |
| Display         Metion<br>Benefition         7         107 UE-4         Image: Comparison of the comparison of the com                                                                                                    | Eve                                                                                                    | Event                   | Event 5 |            |     |     |
| Display         Detection         0         000 Up-4           9         100 Up-4         9           Audo         Scopp Event         11         11 Up-4           11         11 11 Up-4         11         11           User         User Event         13         11 Up-4         11           User         User Event         13         11 Up-4         13           11         11 Up-4         13         11 Up-4         14           12         13         14 Up-4         15         15 Up-4           13         11 SUp-4         15         15 Up-4         15           13         11 SUp-4         15         15 Up-4         15                                                                                                    |                                                                                                    | And and a second second | 6       |            | 33  |     |
| Evere                                                                                                    | Display                                                                                                    | Detection               | 7       | #07 UEvt   | 12  |     |
| Audo Songe Event     Songe Event     Uset     Uset     User     Uset     User     User     User                                                                                                    |                                                                                                    |                         | .0      |            | 2   |     |
| Audio         Songe Event         11         111         111         111         111         111         111         111         111         111         111         111         111         111         111         111         111         111         111         111         111         111         111         111         111         111         111         111         111         111         111         111         111         111         111         111         111         111         111         111         111         111         111         111         111         111         111         111         111         111         111         111         111         111         111         111         111         111         111         111         111         111         111         111         111         111         111         111         111         111         111         111         111         111         111         111         111         111         111         111         111         111         111         111         111         111         111         111         111         111         111         111         111         111 <t< td=""><td></td><td>9</td><td></td><td>10</td><td></td></t<>                                                                                                    |                                                                                                    |                         | 9       |            | 10  |     |
| Uter: User Event 1 and 1 and 1                                                                                                    | Auto                                                                                                    | Storage Event           | 10      | #10 UEvt   | 100 |     |
| Uter User Event 13 #13/UEv<br>14 #14/UEv<br>15 #15/UEv<br>16 #15/UEv<br>17 #12/UEv                                                                                                    | P 94000                                                                                                    |                         | 11      |            |     |     |
| User User Event 14 #14 UEver<br>15 #15 UEver<br>16 #15 UEver<br>16 #15 UEver<br>17 #17 UEver<br>16 #15 UEver<br>16 #15 UEver<br>16 #15 UEver<br>16 #15 UEver<br>16 #15 UEver<br>16 #15 UEver<br>16 #15 UEver<br>16 #15 UEver<br>16 #15 UEver<br>16 #15 UEver<br>16 #15 UEver<br>16 #15 UEver<br>16 #15 UEver<br>16 #15 UEver<br>16 #15 UEver<br>16 #15 UEver<br>16 #15 UEVer<br>16 #15 UEVer<br>16 #15 UEVER<br>16 #15 UEVER<br>16 #15 UEVER<br>16 #15 UEVER<br>16 #15 UEVER<br>16 #15 UEVER<br>16 #15 UEVER<br>16 #15 UEVER<br>16 #15 UEVER<br>16 #15 UEVER<br>16 #15 UEVER<br>16 #15 UEVER<br>16 #15 UEVER<br>17 #15 UEVER<br>17 #15 UEVER |                                                                                                    |                         | 12      |            | 3   |     |
| 15 115 UEV<br>16 116 UEV                                                                                                    |                                                                                                    | Concession in the       | 13      |            | 10  |     |
| 16 #15 UEM =                                                                                                    | User                                                                                                    | User Event              |         |            | 28  |     |
| 17 #121E-4                                                                                                    | Contraction of the local division of the local division of the loc |                         | 15      |            | 10  |     |
| 17 #1716-4                                                                                                    |                                                                                                    |                         | 16      |            | 22  |     |
|                                                                                                    |                                                                                                    | Event Action            | 17      |            | 33  | 1.1 |
|                                                                                                    |                                                                                                    | EVer Actor              |         |            | 10  |     |
| 19 #19 UEvt                                                                                                    |                                                                                                    |                         | 19      | ) #19 UEvt | 10  | ~   |

Select the user event Activation

Click the "Edit" then it shows above screen.

The operator can make the User Defined Event with current event's mixing.

When happen the over two events at the same time, the operator can setup how it work.

(Mixing condition is "AND" not "OR")

Setup the detail configuration after entering the "Editor" with clicking the "EDIT" button.

Select the Alarm, motion, Videoloss, Internal HDD, External HDD, User Defined Event as user want.

After selecting it, action type can setup from Event Action Setup.

#### - Event Action

#### \* Relay out

| Sensor Event    |                                                                                          |                                                                                                    |                                                                                                    | 1.0                                                                                                    | erricse Lilens                                                                                                    | Notfic                                                                                                    | ation Buzzer                                                                                                    | 8                                                                                                    |                                                                                                    |
|-----------------|------------------------------------------------------------------------------------------|----------------------------------------------------------------------------------------------------|----------------------------------------------------------------------------------------------------|----------------------------------------------------------------------------------------------------|----------------------------------------------------------------------------------------------------|----------------------------------------------------------------------------------------------------|----------------------------------------------------------------------------------------------------|----------------------------------------------------------------------------------------------------|----------------------------------------------------------------------------------------------------|
|                 |                                                                                          |                                                                                                    | Linked Event                                                                                                    |                                                                                                    | Operationt                                                                                                    |                                                                                                    | Dwe                                                                                                    | d Tim                                                                                                    |                                                                                                    |
| Concernance and |                                                                                          |                                                                                                    | Linked Livers                                                                                                    |                                                                                                    | Uperations                                                                                                    | ype                                                                                                    | Type                                                                                                    |                                                                                                    | Time                                                                                                    |
|                 | 1                                                                                        | 1                                                                                                    | Sensor #01 Evt                                                                                                    |                                                                                                    | Low                                                                                                    |                                                                                                    | LATCHED                                                                                                    |                                                                                                    | 5 SEC +                                                                                                    |
|                 | 2                                                                                        | 1                                                                                                    | Sensor #02 Evit                                                                                                    |                                                                                                    | Low                                                                                                    |                                                                                                    | LATCHED                                                                                                    |                                                                                                    | 5 SEC ·                                                                                                    |
| Event           | 3                                                                                        | 10                                                                                                    | Sensor #03 Evt                                                                                                    |                                                                                                    | Low                                                                                                    | -                                                                                                    | LATCHED                                                                                                    |                                                                                                    | 5 SEC +                                                                                                    |
|                 | 4                                                                                        | 1                                                                                                    | Sensor #04 Evil                                                                                                    | •                                                                                                    | Low                                                                                                    |                                                                                                    | LATCHED                                                                                                    |                                                                                                    | 5 SEC ·                                                                                                    |
|                 | 5                                                                                        | ×                                                                                                    | Sensor #05 Evil                                                                                                    | +                                                                                                    | Low                                                                                                    | *                                                                                                    | LATCHED                                                                                                    | +                                                                                                    | 5 SEC -                                                                                                    |
|                 |                                                                                          | ×                                                                                                    | Sensor 206 Evt                                                                                                    | *                                                                                                    | Low                                                                                                    | -                                                                                                    | LATCHED                                                                                                    | *                                                                                                    | 5 SEC *                                                                                                    |
| Pada a          |                                                                                          | *                                                                                                    | Sensor #07 Evil                                                                                                    |                                                                                                    | Low                                                                                                    | *                                                                                                    | LATCHED                                                                                                    |                                                                                                    | 5 SEC -                                                                                                    |
|                 |                                                                                          | ef                                                                                                    | Sensor #08 Evt                                                                                                    |                                                                                                    | Low                                                                                                    |                                                                                                    | LATCHED                                                                                                    |                                                                                                    | 5 SEC .                                                                                                    |
| Storage Event   |                                                                                          | *                                                                                                    | Serioor #09 Evil                                                                                                    | -                                                                                                    | Low                                                                                                    | -                                                                                                    | LATCHED                                                                                                    | -                                                                                                    | 5 SEC +                                                                                                    |
|                 | 10                                                                                       | 8                                                                                                    | Sensor #10 Evt                                                                                                    | -                                                                                                    | Low                                                                                                    | -                                                                                                    | LATCHED                                                                                                    |                                                                                                    | 5 SEC -                                                                                                    |
|                 | 11                                                                                       | 1                                                                                                    | Sensor #11 Evil                                                                                                    | -                                                                                                    | Low                                                                                                    |                                                                                                    | LATCHED                                                                                                    |                                                                                                    | 5 SEC .                                                                                                    |
| Deer Fuerd      | 12                                                                                       | 10                                                                                                    | Sensor #12 Evil                                                                                                    |                                                                                                    | Low                                                                                                    |                                                                                                    | LATCHED                                                                                                    |                                                                                                    | 5 SEC +                                                                                                    |
| Same Frank      | 13                                                                                       | 1                                                                                                    | Sensor #13Evt                                                                                                    | -                                                                                                    | Low                                                                                                    |                                                                                                    | LATCHED                                                                                                    |                                                                                                    | 5 SEC ·                                                                                                    |
|                 | 14                                                                                       | -                                                                                                    | Sensor #14 Evt                                                                                                    | -                                                                                                    | Low                                                                                                    | -                                                                                                    | LATCHED                                                                                                    | -                                                                                                    | 5 SEC -                                                                                                    |
|                 | 15                                                                                       | 1                                                                                                    | Sensor #15 Evt                                                                                                    | •                                                                                                    | Low                                                                                                    | -                                                                                                    | LATCHED                                                                                                    |                                                                                                    | 5 SEC -                                                                                                    |
| Event Action    | 16                                                                                       | K                                                                                                    | Sensor #16 Evt                                                                                                    | -                                                                                                    | Low                                                                                                    | *                                                                                                    | LATCHED                                                                                                    | *                                                                                                    | 5 SEC V                                                                                                    |
|                 | Video Loss<br>Event<br>Detection<br>Event<br>Storage Event<br>User Event<br>Event Action | Event         3           Motion         5           Detection         6           Event         7           Storage Event         9           10         11           User Event         12           12         13           15         15 | Video Lone         2         r           Event         3         a           Motion         5         a           Detection         5         a           Strate         7         a           Strate         9         a           10         a         a           User Event         12         a           13         a         a | Webb Long         2         M         Sensor BD2 in<br>M         Sensor BD2 in<br>M         Sensor BD2 | Webs Loss         2         pt         Sensor B02 Erf         3           Evend         4         of         Sensor B02 Fr         4         of         Sensor B02 Fr         5         Sensor B04 Fr         5         of         Sensor B04 Fr         5         of         Sensor B04 Fr         5         of         Sensor B04 Fr         7         Sensor B04 Fr         7         Sensor B04 Fr         7         Sensor B04 Fr         7         Sensor B04 Fr         7         Sensor B05 Fr         9         Sensor B05 Fr         9         9         Sensor B05 Fr         10         8         Sensor B05 Fr         10         8         Sensor B05 Fr         10         3         Sensor B05 Fr         10         3         Sensor B05 Fr         10         3         Sensor B16 Fr         10         3         Sensor B16 Fr         10         3         Sensor B16 Fr         10         3         Sensor B12 Fr         10         3         Sensor B12 Fr         10         3         Sensor B12 Fr         10         3         Sensor B12 Fr         10         3         Sensor B12 Fr         10         3         Sensor B12 Fr         10         3         Sensor B12 Fr         10         3         Sensor B12 Fr         10         3         Sensor | Video Lone         2         2         6         Sendo BD2 Evit         Low           Event         3         6         Sendo BD2 Evit         Low           Motion         4         6         Sendo BD2 Evit         Low           Detection         5         6         Sendo BD5 Evit         Low           Detection         5         6         Sendo BD5 Evit         Low           Sendo Event         7         6         Sendo BD5 Evit         Low           9         6         Sendo BD5 Evit         Low         Low           10         8         Sendo BD5 Evit         Low         Low           11         11         Sendo BD5 Evit         Low         Low           12         5         Sendo BD5 Evit         Low         Low           12         5         Sendo BD5 Evit         Low         Low           12         5         Sendo BD5 Evit         Low         Low           12         5         Sendo BD5 Evit         Low         Low           13         5         Sendo BD5 Evit         Low         Low | Motion         2         8         Second BD2 For         Low         -           Event         3         6         Second BD2 For         Low         -           Motion         3         6         Second BD2 For         Low         -           Detection         5         6         Second BD2 For         Low         -           Detection         5         6         Second BD2 For         Low         -           Scrage Event         9         6         Second BD2 For         Low         -           9         6         Second BD2 For         Low         -         Low         -           10         8         Second BD2 For         Low         -         -         Low         -           11         8         Second BD2 For         Low         -         -         -         -         -         -         -         -         -         -         -         -         -         -         -         -         -         -         -         -         -         -         -         -         -         -         -         -         -         -         -         -         -         - <t< td=""><td>Mideo Loss<br/>Event         1         26         Sensor BDT Evt         Low         ×         LATCHED           2         45         Sensor BDT evt         Low         ×         LATCHED           Mideon         3         65         Sensor BDT evt         Low         ×         LATCHED           Mideon         5         85         Sensor BDT evt         Low         ×         LATCHED           Event         5         85         Sensor BDT evt         Low         ×         LATCHED           2         65         Sensor BDT evt         Low         ×         LATCHED           7         26         Sensor BDT evt         Low         ×         LATCHED           9         26         Sensor BDT evt         Low         ×         LATCHED           9         26         Sensor BDT evt         Low         ×         LATCHED           10         5         Sensor BDT evt         Low         ×         LATCHED           10         5         Sensor BDT evt         Low         ×         LATCHED           10         5         Sensor BDT evt         Low         ×         LATCHED           10         5         Sensor BDT evt</td><td>Mides Less<br/>Event         1         Bits Senze BD EM         Low         ATC/CID         w           2         M Senze BD EM         Low         ATC/CID         w         ATC/CID         w           3         M Senze BD EM         Low         ATC/CID         w         ATC/CID         w           Mideren<br/>Event         3         M Senze BD EM         Low         w         ATC/CID         w           Mideren<br/>Event         5         M Senze BD EM         Low         w         ATC/CID         w           8         Senze BD EM         Low         w         LATCHED         w         LATCHED         w           9         M Senze BD EM         Low         w         LATCHED         w         LATCHED         w           9         M Senze BD EH         Low         w         LATCHED         w         LATCHED         w</td></t<> | Mideo Loss<br>Event         1         26         Sensor BDT Evt         Low         ×         LATCHED           2         45         Sensor BDT evt         Low         ×         LATCHED           Mideon         3         65         Sensor BDT evt         Low         ×         LATCHED           Mideon         5         85         Sensor BDT evt         Low         ×         LATCHED           Event         5         85         Sensor BDT evt         Low         ×         LATCHED           2         65         Sensor BDT evt         Low         ×         LATCHED           7         26         Sensor BDT evt         Low         ×         LATCHED           9         26         Sensor BDT evt         Low         ×         LATCHED           9         26         Sensor BDT evt         Low         ×         LATCHED           10         5         Sensor BDT evt         Low         ×         LATCHED           10         5         Sensor BDT evt         Low         ×         LATCHED           10         5         Sensor BDT evt         Low         ×         LATCHED           10         5         Sensor BDT evt | Mides Less<br>Event         1         Bits Senze BD EM         Low         ATC/CID         w           2         M Senze BD EM         Low         ATC/CID         w         ATC/CID         w           3         M Senze BD EM         Low         ATC/CID         w         ATC/CID         w           Mideren<br>Event         3         M Senze BD EM         Low         w         ATC/CID         w           Mideren<br>Event         5         M Senze BD EM         Low         w         ATC/CID         w           8         Senze BD EM         Low         w         LATCHED         w         LATCHED         w           9         M Senze BD EM         Low         w         LATCHED         w         LATCHED         w           9         M Senze BD EH         Low         w         LATCHED         w         LATCHED         w |

#### \* E-mail notification

| -                           |                              |     |             |                 |                     |                 |                  |                          |      |
|-----------------------------|------------------------------|-----|-------------|-----------------|---------------------|-----------------|------------------|--------------------------|------|
| Camera                      | Sensor Event                 |     | User ID     | Sensor<br>Event | Video Loss<br>Event | Motion<br>Event | Storage<br>Event | User<br>Defined<br>Event |      |
| Alarn Event                 | Video Loss<br>Event          | 1 📈 | ADMINISTRA1 | ×               | ×                   | ×               | ×                |                          | Memo |
| <ul> <li>Display</li> </ul> | Motion<br>Detection<br>Event |     |             |                 |                     |                 |                  |                          |      |
| <ul> <li>Audio</li> </ul>   | Storage Event                |     |             |                 |                     |                 |                  |                          |      |
|                             | User Event                   |     |             |                 |                     |                 |                  |                          |      |
| User                        |                              |     |             |                 |                     |                 |                  |                          |      |
| User                        | Event Action                 |     |             |                 |                     |                 |                  |                          |      |
| User                        | Event Action                 |     |             |                 |                     |                 |                  |                          |      |

#### \* Remote client notification

|                              |                                                                                    |                                                                          |                                                                                                    |                                                                                                    | AND THE R.                                                                                                    |                                                                                                    |                                                                                                    |                                                                                                    |
|------------------------------|------------------------------------------------------------------------------------|--------------------------------------------------------------------------|----------------------------------------------------------------------------------------------------|----------------------------------------------------------------------------------------------------|----------------------------------------------------------------------------------------------------|----------------------------------------------------------------------------------------------------|----------------------------------------------------------------------------------------------------|----------------------------------------------------------------------------------------------------|
| Sensor Event                 |                                                                                    | User ID                                                                  | Sensor<br>Event                                                                                                    | Video Loss<br>Event                                                                                              | Motion<br>Event                                                                                                   | Storage<br>Event                                                                                                    | Use<br>Defin<br>Eve                                                                                                    | ed                                                                                                    |
| Video Loss<br>Event          | 1                                                                                  | ADMINISTRA1 -                                                            | ×                                                                                                    | R                                                                                                    | ×                                                                                                    | ж                                                                                                    | A                                                                                                    | •                                                                                                    |
| Motion<br>Detection<br>Event |                                                                                    |                                                                          |                                                                                                    |                                                                                                    |                                                                                                    |                                                                                                    |                                                                                                    |                                                                                                    |
| Storage Event                |                                                                                    |                                                                          |                                                                                                    |                                                                                                    |                                                                                                    |                                                                                                    |                                                                                                    |                                                                                                    |
| User Event                   |                                                                                    |                                                                          |                                                                                                    |                                                                                                    |                                                                                                    |                                                                                                    |                                                                                                    |                                                                                                    |
| Event Action                 |                                                                                    |                                                                          |                                                                                                    |                                                                                                    |                                                                                                    |                                                                                                    |                                                                                                    |                                                                                                    |
|                              |                                                                                    |                                                                          |                                                                                                    |                                                                                                    |                                                                                                    |                                                                                                    |                                                                                                    |                                                                                                    |
|                              |                                                                                    | Add Delete                                                               |                                                                                                    |                                                                                                    |                                                                                                    |                                                                                                    |                                                                                                    |                                                                                                    |
|                              | Video Loso<br>Event<br>Motion<br>Detection<br>Event<br>Storage Event<br>User Event | Sensor Event.<br>Video Late<br>Event<br>Detection<br>Event<br>User Event | Sereor Evert<br>Web Love<br>Evert<br>Micro<br>Detection<br>Peret<br>Songe Evert<br>Uner Evert<br>Uner Evert<br>Lovert Acton | Senor Evert<br>Video Lore<br>Evert<br>Didoctin<br>Didoctin<br>Evert<br>Storage Evert<br>Lore Evert<br>Lore Evert | Senor Evert Video Lose Evert Video Lose Evert Micro Didectin Didectin Evert Storage Evert User Evert Evert Action | Sereor Evert User ID User ID Sereor Video Loss Evert Video Loss Motor Detector Sonape Evert User Evert User Evert Evert Aston | User ID     Benetic     Velocities     Biology     Sciology       Website     1     IM     IM     IM     IM       Microson     Description     IM     IM     IM       Storage Event     User Event     Im     Im     Im       User Event     Levent Action     Im     Im     Im | Sensor Event<br>Uber ID Sensor Monon Stonge<br>Event Event<br>Monon<br>Defension<br>Defension<br>Def |

- Select the event that want to assign the action.
- Select the Activation on/off.
- Active state: Select the operation type(High / Low)
- Dwell: Select the type and Action Time.
  - Transparent : It work from Event start time to Event end time.
  - Latched : It work during selected period.
    - (1~300 second and until pressing any key)
- Setup the User ID that want to receive the each event.
- -Press " ADD" button.
- After selecting added user ID, select the each event
- (Sensor(Alarm), Videoloss, Motion, Storage and User Defined Event) and then check the Activation on /off.
- Registered User can be deleted by Pressing the 'DELETE" button.
- When happen the selected event, it notify the event to Remote client.
- Press " ADD" button.
- After selecting added user ID, select the each event (Sensor(Alarm), Videoloss, Motion, Storage and User Defined Event) and then check the Activation on /off.
- Registered User can be deleted by Pressing the 'DELETE" button.

#### \* Buzzer

| -                                                                                                    |                    |   | Out E-Mail Notficati | -       |      |        |       |   |
|----------------------------------------------------------------------------------------------------|--------------------|---|----------------------|---------|------|--------|-------|---|
| Camera                                                                                                    | Sensor Event       |   | Linked Event         | Active  |      | l Time |       |   |
|                                                                                                    |                    |   |                      | Picario | Type |        | Time  |   |
| Alam                                                                                                    | Video Loss         | 1 | Sensor #01 Evt       |         | NONE | -      | 5 SEC |   |
| Alarm<br>Event                                                                                                    | Event              | 2 |                      |         | NONE | *      | 5 SEC |   |
|                                                                                                    | Lines              | 3 | Sensor #01 Evt       | · 🗐     | NONE | Ŧ      | 5 SEC | - |
| Display                                                                                                    | Motion             |   |                      |         |      |        |       |   |
| Uispiew                                                                                                    | Detection<br>Event |   |                      |         |      |        |       |   |
|                                                                                                    | Lvers              |   |                      |         |      |        |       |   |
| Audio                                                                                                    | 0                  |   |                      |         |      |        |       |   |
| and the second second s | Storage Event      |   |                      |         |      |        |       |   |
|                                                                                                    |                    |   |                      |         |      |        |       |   |
|                                                                                                    | User Event         |   |                      |         |      |        |       |   |
|                                                                                                    |                    |   |                      |         |      |        |       |   |
| User                                                                                                    | User Event         |   |                      |         |      |        |       |   |
| User                                                                                                    | User Evert         |   |                      |         |      |        |       |   |
| User                                                                                                    |                    |   |                      |         |      |        |       |   |
| User                                                                                                    | Event Action       |   |                      |         |      |        |       |   |
| User                                                                                                    |                    |   |                      |         |      |        |       |   |
| User                                                                                                    |                    |   |                      |         |      |        |       |   |
| User                                                                                                    |                    |   |                      |         |      |        |       |   |
| User                                                                                                    |                    |   | Add Delete           |         |      |        |       |   |
| User                                                                                                    |                    |   | Add Delete           | -       |      |        |       |   |

### DISPLAY

#### - Screen Template

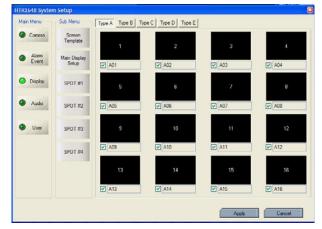

| nera Arra | inge | me | nt |   |   |   | X |
|-----------|------|----|----|---|---|---|---|
| Name      |      |    |    |   |   |   |   |
|           | 1    | -  | 1  | - | 1 | - |   |
|           | 1    | •  | 1  | • | 1 | • |   |
|           | 1    | +  | 1  | + | 1 | - |   |

- When happen the selected event, select buzzer on/off.
- After selecting the event(Alarm, motion, video loss,User Defined Event) that want to buzzer, select the activation on/off.
- Select the buzzer type (Latched, Transparent)

Select the screen division(typeA,B,C,D,E) Double Click at the location that operator want to change.

- Then screen template is made or changed.

- The operator can make new screen template or modify the current screen template.

Double click the template that want to modify.

Input the name. Select the channel from screen template. Click the "OK".

#### - Main Display Setup

| Camera              | Screen                |      |            | Name | Dwell Time | 1           | 2    |   | 3    |   | 4    |   |      |
|---------------------|-----------------------|------|------------|------|------------|-------------|------|---|------|---|------|---|------|
| Califera            | Template              | 1    | 1          |      | 20 sec 👻   | Type A -> - | None | * | None | - | None | - | None |
|                     | rompioro              | 2    | 1          |      | 20 sec 💌   | Type A -> 🔻 | None | * | None | + | None | - | None |
| Alarm               |                       | 3    |            |      | 20 sec 💌   | Type A -> 💌 | None | * | None | + | None | - | None |
| Event               | Main Display<br>Setup | 4    |            |      | 20 sec 💌   | Type A -> 🔻 | None | • | None | * | None | - | None |
| 0000003388888888888 | Setup                 | 5    |            |      | 20 sec 💌   | Type A -> 👻 | None | * | None | + | None | - | None |
|                     |                       | 6    |            |      | 20 sec 💌   | Type A -> 👻 | None | * | None | + | None | - | None |
| ) Display           | SPOT #1               | 7    |            |      | 20 sec 💌   | Type A -> 🔻 | None | * | None | * | None | - | None |
| <u> </u>            | 0101141               | 8    |            |      | 20 sec 💌   | Type A -> 👻 | None |   | None | + | None | - | None |
|                     |                       | 9    |            |      | 20 sec 💌   | Type A -> 👻 | None | • | None | + | None | - | None |
| Audio               |                       | 10   |            |      | 20 sec 💌   | Type A -> 👻 | None | • | None | + | None | - | None |
|                     | SPOT #2               | 11   |            |      | 20 sec 💌   | Type A 🔿 🔻  |      | + | None | + | None | - | None |
|                     |                       | 12   |            |      | 20 sec 💌   | Type A 🔿 🔻  |      | + | None | + | None | - | None |
|                     |                       | 13   | 1          |      | 20 sec 👻   | Type A -> 👻 |      | - | None | - | None | - | None |
| User                | SPOT #3               | 14   | 1          |      | 20 sec 👻   | Type A -> 👻 |      | - | None | - | None | - | None |
| 000000000000        |                       | 15   | 1          |      | 20 sec 👻   | Type A -> 👻 |      |   | None | - | None | - | None |
|                     |                       | 16   | 1          |      | 20 sec 👻   | Type A 🔿 🔻  |      | - | None | - | None | - | None |
|                     | SPOT #4               | 17   |            |      | 20 sec 💌   | Type E -> 👻 | None | • | None | - | None | * | None |
|                     |                       |      |            |      |            |             |      |   |      |   |      |   |      |
|                     |                       | <    | <b>m</b> ) |      |            |             |      |   |      |   |      |   | >    |
|                     |                       | 1.00 |            |      |            |             |      |   |      |   |      |   |      |
|                     |                       |      | Add        |      | Delete     |             |      |   |      |   |      |   |      |
|                     |                       | _    |            |      |            |             |      |   |      |   |      |   |      |
|                     |                       |      |            |      |            |             |      |   |      |   |      |   |      |
|                     |                       |      |            |      |            |             |      |   |      |   |      |   |      |

- Press the ADD button or select the current list.
- Select the name and dwell time.
- Select the new list.
- Select the screen template that want to do the sequence each channel.
- The operator can add Max.16EA screen template as same method.
- When pressing the DELETE button after selecting the list, list is deleted.
- The Max. list Number is 16EA.
- For selecting display, check the square.

### - Spot#1~4 Sequence

| Screen<br>Template<br>Main Display | 1                  |                               | Name<br>S101                  | Dwell Ti                      | itte                          | 1                  |                               | 2                  | 3                             | 1 24                          | 110                           |                               |
|------------------------------------|--------------------|-------------------------------|-------------------------------|-------------------------------|-------------------------------|--------------------|-------------------------------|--------------------|-------------------------------|-------------------------------|-------------------------------|-------------------------------|
| Adulto Phone and                   |                    |                               |                               | 5 sec                         |                               |                    |                               | Type B 🔿 🖌         |                               |                               |                               | None<br>None                  |
| Setup                              |                    |                               |                               |                               |                               |                    |                               |                    |                               |                               |                               |                               |
| SPOT #1                            |                    |                               |                               |                               |                               |                    |                               |                    |                               |                               |                               |                               |
| SPOT #2                            |                    |                               |                               |                               |                               |                    |                               |                    |                               |                               |                               |                               |
| SPOT #3                            |                    |                               |                               |                               |                               |                    |                               |                    |                               |                               |                               |                               |
| SPOT #4                            |                    |                               |                               |                               |                               |                    |                               |                    |                               |                               |                               |                               |
|                                    | <                  |                               |                               |                               |                               |                    | _                             |                    |                               |                               |                               | >                             |
|                                    | C                  | Ad                            | d (                           | Delete                        |                               |                    |                               |                    |                               |                               |                               |                               |
|                                    | SPOT #2<br>SPOT #3 | SPOT #2<br>SPOT #3<br>SPOT #4 | SPOT #2<br>SPOT #3<br>SPOT #4 | SPOT #2<br>SPOT #3<br>SPOT #4 | SPOT #2<br>SPOT #3<br>SPOT #4 | SPOT #3<br>SPOT #4 | SPOT #2<br>SPOT #3<br>SPOT #4 | SPOT #3<br>SPOT #4 | SPOT #2<br>SPOT #3<br>SPOT #4 | SPOT #2<br>SPOT #3<br>SPOT #4 | SPOT #2<br>SPOT #3<br>SPOT #4 | SPOT #2<br>SPOT #3<br>SPOT #4 |

- How to play and stop the sequence After clicking mouse right button from live display, select the "SEQUENCE PLAY" or "SEQUENCE STOP"

Additionally, press the "SEQ" button from DVR.

In case of advance spot, how to setup is almost same with main display sequence.

The different thing is only one.

The screen template that can select is only two types.

- (1,4 division).
- Press the ADD button or select the current list.
- Select the dwell time.
- Select the screen template that want to do the sequence.
- The operator can add Max.16EA screen template as same method.
- When pressing the DELETE button after selecting the list, list is deleted.
- \* The Max. list Number is 16EA each spot channel.

### AUDIO

| ITR1648 Syste               | m Setup       |              |
|-----------------------------|---------------|--------------|
| Main Menu<br>Camera         | Audo          |              |
| Alarm     Event             | Live Audo 1 💌 |              |
| <ul> <li>Display</li> </ul> | Network Audio |              |
| <ul> <li>Audio</li> </ul>   | Audo Receiver |              |
| <ul> <li>User</li> </ul>    |               |              |
|                             |               |              |
|                             |               |              |
|                             |               |              |
|                             |               | Apply Cancel |

- Live Audio Select the Live audio channel.
- Network Audio

Select the audio transmitter and receiver

### USER

### - User group

| ain Menu      | Sub Menu      | User Group                                                                                                    |            |                             |       |                            |       |
|---------------|---------------|----------------------------------------------------------------------------------------------------|------------|-----------------------------|-------|----------------------------|-------|
| Camera        | User Group    | USER GROUP                                                                                                    |            |                             |       |                            |       |
|               |               | GROUPI                                                                                                    | D          | CREATED BY                  |       | DESCRIPTION                |       |
| Alam          |               | 1 ADMINISTRA                                                                                                    | TOR /      | DMINISTRATOR                |       |                            |       |
| Alam<br>Event | User Creation | 2 MANAGE                                                                                                    |            | <b>ADMINISTRATOR</b>        |       |                            |       |
|               |               | 3 USER                                                                                                    |            | DMINISTRATOR                |       |                            |       |
| Display       |               | 10                                                                                                    |            |                             |       |                            |       |
| Audo          |               | Add GROUP AUTHORIT                                                                                               | Delete     | ן                           |       |                            |       |
|               |               | GROUP AUTHORIT                                                                                                   |            | )<br>Authority              | Owned | Authority                  | Owned |
| Audio         |               | GROUP AUTHORIT                                                                                                   | Y -        | Authority<br>Setup User     | Owned | Authority<br>Remote Log on | Owned |
| Audo          |               | GROUP AUTHORIT<br>Authority<br>Search                                                                            | Y<br>Owned | A ANNA ANA                  | Ш     |                            |       |
| Audio         |               | GROUP AUTHORIT<br>Authority<br>Search<br>Archiving                                                               | Y<br>Owned | A ANNA ANA                  |       |                            |       |
| Audo          |               | GROUP AUTHORIT<br>Authority<br>Search<br>Archiving<br>Setup Alarm                                                | Y<br>Owned | Setup User                  | Ш     | Remote Log on              | =     |
| Audo          |               | GROUP AUTHORIT<br>Authority<br>Search<br>Archiving<br>Setup Alarm<br>Setup Event<br>Setup Camera<br>Setup Camera | Owned      | Setup User<br>Setup Network | -     | Remote Log on<br>ShutDown  | 3     |
| Audo          |               | GROUP AUTHORIT<br>Authority<br>Search<br>Archiving<br>Setup Alarm<br>Setup Event<br>Setup Record                 | Y<br>Owned | Setup User                  | Ш     | Remote Log on              | =     |

- User

| R1648 Syste<br>Ian Menu | Sub Menu      | User Creation                 |      |             |
|-------------------------|---------------|-------------------------------|------|-------------|
| Camera                  | User Group    | USER GROUP                    | Enal | DESCRIPTION |
| Alarm<br>Event          | User Creation | 1 ADMINISTRATOR ADMINISTRATOR |      |             |
| Display                 |               |                               |      |             |
| Audio                   |               | Add Delete                    |      |             |
| User                    |               |                               |      |             |
|                         |               |                               |      |             |
|                         |               |                               |      |             |
|                         |               |                               |      |             |
|                         |               |                               |      |             |

Default user group(ADMINISTRATOR, MANAGER,

USER) can not be deleted.

After selecting "ADD" button, the operator can make the new user group with new authority.

From below section, the operator can select each authority.

After selecting the new group, check the authority that want to have. Then click the "apply" button. How to EDIT is almost same with ADD after selecting the "EDIT" button.

The operator can add, delete or edit the new user.

When selecting the "ADD" button, it shows "add user" screen.

After inputting the ID,PW, click the "OK".

Then select the Group and input the E-mail address.

| ser Add         |               |
|-----------------|---------------|
| New ID          |               |
| New Password    |               |
| Retype Password |               |
| F-Mail          |               |
| Group           | ADMINISTRATOR |
| Description     |               |
|                 |               |
|                 |               |
|                 | OK Cance      |

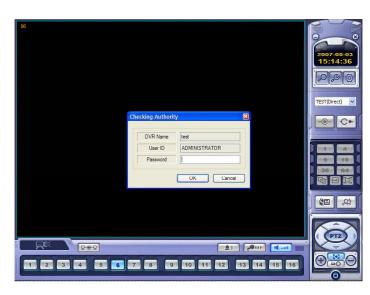

Input the Password. (Current default password is non. So click the "OK" w/o inputting the password)

### **Record Mode**

| Rec      | ord Mode           |       | Event Link |                |             |                    |  |
|----------|--------------------|-------|------------|----------------|-------------|--------------------|--|
| (        | Normal Record      |       |            | Sensor Channel |             | User Defined Event |  |
| (        | Intensive Record   |       | Cam 01     | 1              | <b>~</b> >  | < 💌                |  |
|          |                    |       | Cam 02     | 2              | <b>~</b> >  | < 💌                |  |
| 0        | Weekly             |       | Cam 03     | 3              | <b>~</b> >  | < 💌                |  |
|          |                    |       | Cam 04     | 4              | <b>~</b> >  | < 💌                |  |
| 0        | Daily              |       | Cam 05     | 5              | <b>v</b> >  | < 🖌 🖌              |  |
|          |                    |       | Cam 06     | 6              | <b>v</b> >  | < 🖌 🖌              |  |
|          |                    |       | Cam 07     | 7              | <b>&gt;</b> | < 💌                |  |
|          |                    |       | Cam 08     | 8              | <b>v</b> >  | < 💌                |  |
|          |                    |       | Cam 09     | 9              | <b>v</b> >  | < 💌                |  |
|          | nt Recording Time  | 5 🛩   | Cam 10     | 10             | <b>&gt;</b> | < 💌                |  |
| Post Eve | ent Recording Time | 180 🗸 | Cam 11     | 11             | <b>&gt;</b> | < 💌                |  |
|          |                    |       | Cam 12     | 12             | <b>v</b> >  | < 💌                |  |
|          |                    |       | Cam 13     | 13             | ► >         | < 💌                |  |
|          |                    |       | Cam 14     | 14             | <b>v</b> >  | < 💌                |  |
|          |                    |       | Cam 15     | 15             | <b>~</b> >  | < 💌                |  |
|          |                    |       | Cam 16     | 16             | <b>~</b> >  | < 💌                |  |
|          |                    |       |            |                |             |                    |  |
|          |                    |       |            |                |             |                    |  |

- Select the "record mode" and "weekly/daily".

In case of selecting the "Normal Record" from record mode, The operator can not enter "Intensive Record" setup.

Oppositely in case of selecting the "Intensive Record", The operator can not enter "Normal Record" setup.

- Weekly/Daily

The operator can select the 'Weekly" and "Daily" record setup from 'Normal Record" and 'Intensive Record" setup.

So the DVR will record as daily and weekly setup configuration of "Normal and Intensive record" setup mode. Pre-Event Recording Time: When the DVR is not in continuous recording mode, this setting determines the

amount of footage that is always recorded before an event occurs. (motion detection, alarm input etc.)

Post- Event Recording Time : When the DVR is not in continuous recording mode, this setting determines the amount of footage that is always recorded after an event occurs. (motion detection, alarm input etc.)

- Panic Recording: Disable : Not use the Panic recording function

Manual: It work by pressing the Panic button from Remote controller or Front panel and sensor. Press the Panic button again to stop the panic recording.

Auto: After starting the panic recording, Panic recording will be stopped if assigned time is passed automatically.

- Panic Recording Time: It is related with "Auto" option of Panic recording.

- Event Link: Select the sensor channel and user defined event each channel.

### **Normal Record**

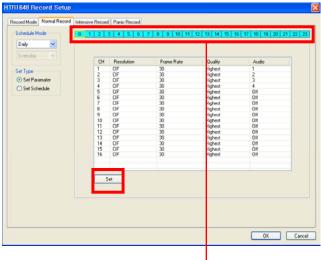

- Select the Daily/Weekly.
- Select the Parameter/Schedule

- Parameter

- Drag the time that want to setup by mouse. In case of setup differently each time, the color is different

|       |                        |   |            |           | Recording Condition |   |          |        |        |      |  |
|-------|------------------------|---|------------|-----------|---------------------|---|----------|--------|--------|------|--|
| amera | a Resolution Frame Rat |   | Frame Rate | Quality   | Audio               |   | Used FPS | Sensor | Motion | User |  |
| 01    | CIF                    | ~ | 30 💌       | Highest 🔽 | 1                   |   | 120/120  |        |        |      |  |
| 02    |                        |   | 30 💌       | Highest 🔽 | 2                   |   |          |        |        |      |  |
| 03    |                        |   | 30 💌       | Highest 🔽 | 3                   |   |          |        |        |      |  |
| 04    |                        |   | 30 💌       | Highest 🔽 | 4                   |   |          |        |        |      |  |
| 05    | CIF                    | ~ | 30 🗸       | Highest 🗸 | Off                 |   | 120/120  |        |        |      |  |
| 06    |                        |   | 30 🗸       | Highest 🗸 | Off                 |   |          |        |        |      |  |
| 07    |                        |   | 30 🗸       | Highest 🔽 | Off 🗸               |   |          |        |        |      |  |
| 08    |                        |   | 30 🗸       | Highest 🗸 | Off 🗸               | Ĺ |          |        |        |      |  |
| 09    | CIF                    | ~ | 30 🗸       | Highest 🗸 | Off                 |   | 120/120  |        |        |      |  |
| 10    |                        |   | 30 💌       | Highest 🗸 | Off 🗸               |   |          |        |        |      |  |
| 11    |                        |   | 30 💌       | Highest 🔽 | Off 💽               |   |          |        |        |      |  |
| 12    |                        |   | 30 💌       | Highest 💌 | Off 💽               |   |          |        |        |      |  |
| 13    | CIF                    | ~ | 30 🗸       | Highest   | Off                 |   | 120/120  |        |        |      |  |
| 14    |                        |   | 30 🗸       | Highest 🗸 | Off                 |   |          |        |        |      |  |
| 15    |                        |   | 30 🗸       | Highest 🗸 | Off 🗸               |   |          |        |        |      |  |
| 16    |                        |   | 30 🗸       | Highest 🖌 | Off 😽               |   |          |        |        |      |  |
|       |                        |   |            |           |                     | _ |          |        |        |      |  |

- Click the "SET" icon. Then it shows above screen.

In case of recording setup, the operator should setup as 4 divided parts. The operator can setup Max.CIF,120FPS each divided part.

- Select the Resolution.
- Select the Frame Rate
- Select the Quality. (low, standard, high, highest)
- The operator can setup other divided part as same method.
- In case of Audio setup, it is assigned at Nr.1,2,3,4 Channel basically. (It can not be changed)

In case of weekly, it is almost same with daily setup.

It can setup each date.

#### - Schedule

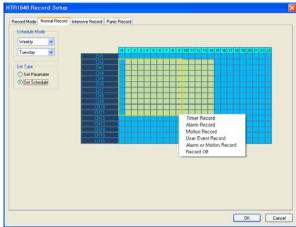

The operator can select recording type (Timer, Motion, Alarm, User Defined, Alarm or Motion and Record off) each time, channel.

Drag the section that want to select and then click the mouse right button.

Then recording option will be appeared. The operator can select the recording option each time and channel..

### **Intensive Record**

- In case of this record, record will be centralized at channel that event is happened as event priority.
- Parameter
- Drag the time that want to setup by mouse. In case of setup differently each time, the color is different

| rd Mode Normal Record                                   | Intensive | Record Panic | Record     |                    |             |          |          |                                                                                                    |                |      |         |          |      | Timer Recording P | aramete |       |        |          | i      | Recording Cond | lion |
|---------------------------------------------------------|-----------|--------------|------------|--------------------|-------------|----------|----------|----------------------------------------------------------------------------------------------------|----------------|------|---------|----------|------|-------------------|---------|-------|--------|----------|--------|----------------|------|
| hedule Mode                                             | 0 1       | 2 3 4        | 5 8 7      | 8 8 10             | 11 12 13 14 | 15 18 17 | 18 19 20 | 21 22 28                                                                                                    | Camera         | Rep  | olution | Frame Ra | ke ( | Quality           |         | Audio |        | Used FPS | Sensor | Motion         | Use  |
| aly vie                                                 | -         |              |            |                    |             |          | -        | and a state of the state of the | 01             | D1   | ~       | 4        | ~    | Highest           | -       |       |        | 3/30     |        |                |      |
| Veryday V Timer Recording Parameter Recording Condition |           | 02           |            |                    | 0           | *        | Highest  | ¥                                                                                                    |                |      |         |          |      |                   |         |       |        |          |        |                |      |
|                                                         | CH        | Resolution   | Frame Bate | Quality            | Audio       | Sensor   | Motion   | User Event                                                                                                    | 03             |      |         | 0        | ~    | Highest           | ×       |       |        |          | •      | •              |      |
| Туре                                                    | 1         | CIF          | 1          | Highest<br>Highest | 1           | 0        |          | 0                                                                                                    | 04             |      |         | 0        | *    | Highest           | Y       |       |        |          |        |                |      |
| iet Paramater                                           | 3         | CIF          | 1          | Highest            | 3           | 0        | 0 1      | 0                                                                                                    |                |      |         |          |      |                   | -       |       | 10     |          |        | -              |      |
| Set Schedule                                            | 4         | CIF          | 1          | Highest            | 4           | 0        | 0 1      | 0                                                                                                    | 05             | SCIE | 2       | 4        |      | Highest           | *       |       |        | 4/60     |        | Ð              | 2    |
|                                                         | 6         | CIF          | 1          | Highest            | Diff        | 0 0      | 0 0 0    |                                                                                                    | 06             |      |         | 0        | 2    | Highest           | Y       | 04F-  |        |          |        |                |      |
|                                                         | 8         | CIF          | 1          | Highest<br>Highest | ON<br>ON    | 0        | 0 1      | 0                                                                                                    | 07             |      |         | 0        | ×    | Highest           | Y       |       |        |          | 2      |                | 2    |
|                                                         | 9<br>10   | CIF          | 1          | Highest<br>Highest | 017         | 0        | 0 1      | 0                                                                                                    | 00             |      |         | 0        | ~    | Highest           | v       |       |        |          |        |                |      |
|                                                         | 11        | CIF          | 1          | Highest            | 011         | Ő        | 0 0      | ő                                                                                                    | CONTRACTOR AND |      |         |          |      |                   |         |       |        |          |        |                | 82   |
|                                                         | 12        | CIF          | 1          | Highest<br>Highest | DIF         | 0        | 0 1      | 0                                                                                                    | 09             | 2C1F | ~       | 0        | ~    | Highest           | ~       | )II   |        | 1/60     |        | 1              |      |
|                                                         | 14        | CIF          | 1          | Highest            | Off         | 0        | 0 1      | 0                                                                                                    | 10             |      |         | 0        | ~    | Highest           | *       | )#L   |        |          | 2      | 2              | 2    |
|                                                         | 15        | CIF          | 1          | Highest<br>Highest | Off         | 0        | 0        | 0                                                                                                    | 11             |      |         | 1        | *    | Highest           |         | pit:  |        |          |        |                | 2    |
|                                                         | -         |              |            |                    |             |          |          | -                                                                                                    | 12             |      |         | 0        | ~    | Highest           | *       |       | R      |          | 2      | 2              | 2    |
|                                                         | 5         | e I          |            |                    |             |          |          |                                                                                                    | 13             | CIF  | ×       | 1        | ~    | Highest           | ×       |       |        | 4/120    |        |                |      |
|                                                         |           |              |            |                    |             |          |          |                                                                                                    | 14             |      |         | 1        | 4    | Highest           | ~       |       |        |          | 2      | 1              |      |
|                                                         |           |              |            |                    |             |          |          |                                                                                                    | 15             |      |         | 1        | -    | Highest           | ~       |       |        |          |        | 2              |      |
|                                                         |           |              |            |                    |             |          |          |                                                                                                    | 16             |      |         | 1        | ~    | Highest           | ~       |       |        |          |        |                |      |
|                                                         |           |              |            |                    |             |          |          |                                                                                                    | ,              |      |         |          |      |                   |         |       |        |          |        |                |      |
|                                                         |           |              |            |                    |             |          |          |                                                                                                    |                |      |         |          |      | 1                 | OK      |       | Cancel |          |        |                |      |

The setup is same with normal recording setup.

It record as setup under normal condition. But when happening the event on channel, the Recording setup of the channel that event is happened will be changed as D1, 30 FPS automatically.

If happening the event from some channels at the same time, it will share the max. Recording rate properly. In case of recording setup, the operator should setup as 4 divided parts.

The operator can setup Max.CIF,120FPS each divided part.

- Select the Resolution.
- Select the Frame Rate
- Select the Quality. (low, standard, high, highest)
- The operator can setup other divided part as same method.
- In case of Audio setup, it is assigned at Nr.1,2,3,4 Channel basically.
- (It can not be changed)

Select the Intensive recording condition with Alarm, Motion and User defined event.

- In case of weekly, it is almost same with daily setup. It can setup each date.

#### - Schedule

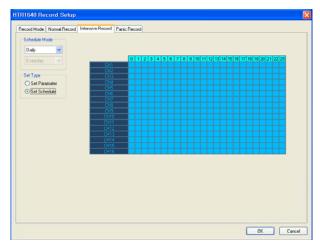

The operator can select the record on/ off each time, channel.

Drag the section that want to select and then click the mouse right button.

Then recording option will be appeared. The operator can select the recording on/off each time and channel.

### Panic Record

When pressing the panic button or detecting the panic alarm, recording condition is changed as panic record setup.

| Normal Record Intensive Record Paric Record |          |            |                |                    |            | _ |        | Timer Recording Parameter |            |            |          |           |            |       |          |          | Recording Condition |        |     |
|---------------------------------------------|----------|------------|----------------|--------------------|------------|---|--------|---------------------------|------------|------------|----------|-----------|------------|-------|----------|----------|---------------------|--------|-----|
|                                             |          |            |                |                    |            |   | Camera | Resolution                |            | Frame Rate |          | Quality   |            | Audio |          | Used FPS | Sensor              | Motion | Use |
|                                             |          |            |                |                    |            |   | 01     | CIF                       | <b>v</b> 3 | 0          | ¥        | Highest   | •][        | 1     |          | 120/120  |                     |        |     |
|                                             |          |            |                |                    |            |   | 02     |                           | 3          | 0 💽        | -        | Highest   | •          |       |          |          |                     |        |     |
|                                             | CH       | Resolution | Frame Rate     | Quality            | Audio      |   | 03     |                           | 3          | 0 .        | ~        | Highest   | -          |       |          |          |                     |        |     |
|                                             | 1 2      | CIF        | 30<br>30<br>30 | Highest<br>Highest | 2          |   | 04     |                           | 3          | 0          | -        | Highest   | -          | 4     |          |          |                     |        |     |
|                                             | 3        | CIF        | 30             | Highest            | 3          |   |        |                           |            |            |          |           |            |       |          |          |                     |        |     |
|                                             | 4        | CIF        | 30<br>30       | Highest            | 4<br>0ff   |   | 05     | CIF                       | ¥ 3        | 0 5        | ¥        | Highest   | <b>~</b> ] | Olf   |          | 120/120  |                     |        |     |
|                                             | 6        | CIF        | 30<br>30       | Highest            | Off        |   | 06     |                           | 3          | 0          | Y        | Highest   | ~          | OW    |          |          |                     |        |     |
|                                             | 8        | CIF        | 30             | Highest            | Off        |   | 07     |                           | 3          | 0          | -        | Highest   | ~1         |       |          |          |                     |        |     |
|                                             | 9<br>10  | CIF        | 30<br>30<br>30 | Highest<br>Highest | Off        |   | 08     |                           | 3          |            |          |           | Ţ          |       |          |          |                     |        |     |
|                                             | 11       | CIF        | 30             | Highest            | Off        |   |        |                           | 2          |            |          | ingreat . |            |       |          |          |                     |        |     |
|                                             | 12<br>13 | CIF        | 30<br>30       | Highest<br>Highest | Off<br>Off |   | 09     | CIF                       | ~ 3        | 0 🔹        | ~        | Highest   | ~][        | O/f   |          | 120/120  |                     |        |     |
|                                             | 14       | CIF        | 30             | Highest            | Off        |   | 10     |                           | 3          | 0          | -        | Highest   | -          | 01/   |          |          |                     |        |     |
|                                             | 15       | CIF        | 30             | Highest            | Off        |   | 11     |                           | 3          | 0          | ~        | Highest   | -          | 0//   |          |          |                     |        |     |
|                                             |          |            |                |                    |            |   | 12     |                           | 3          |            |          |           | -          |       |          |          |                     |        |     |
|                                             |          |            |                |                    |            |   | 16     |                           | 2          | 0          | <u> </u> | rightst   | ×          |       |          |          |                     |        |     |
|                                             |          | iet        |                |                    |            |   | 13     | CIF                       | Y 3        | 0 .        | ~        | Highest   | ~          | 0//   |          | 120/120  |                     |        |     |
|                                             | _        |            |                |                    |            |   | 14     |                           | 3          | 0          | -        | Highest   | -          |       |          |          |                     |        |     |
|                                             |          |            |                |                    |            |   | 15     |                           |            | 0          |          |           |            |       |          |          |                     |        |     |
|                                             |          |            |                |                    |            |   |        |                           | 3          |            |          | -         |            |       |          |          |                     |        |     |
|                                             |          |            |                |                    |            |   | 16     |                           | 3          | 0          | × .      | righed    | ×          |       | <u> </u> |          |                     |        |     |

In case of recording setup, the operator should setup as 4 divided parts.

The default setup is CIF, 30FPS.

Setup method is same with normal record setup.

The operator can setup Max.CIF,120FPS each divided part.

- Select the Resolution.
- Select the Frame Rate
- Select the Quality. (low, standard, high, highest)
- The operator can setup other divided part as same method.
- In case of Audio setup, it is assigned at Nr.1,2,3,4 Channel basically. (It can not be changed)

### • WEB Client Connection

Input the IP Address or URL of the DVR in the Internet Explorer Address Bar. If when user use the DDNS, input the URL with default port number (8080) like below. <u>http://00115FA1A4.dvrlink.net:8080</u>

Then a dialog will appear to confirm download of an ActiveX control. Please click 'Confirm' or 'Continue'.

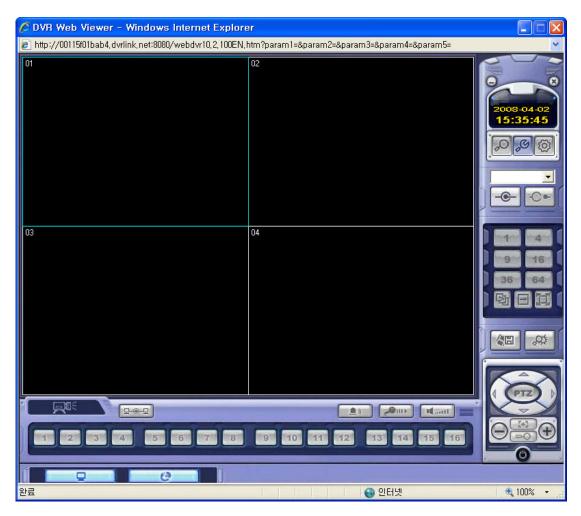

Then click the SETUP button.

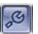

# WEB CLIENT SETUP

### • WEB Client Connection

| Connect Manager Configuration | DVR Information Name : IP / Domain Name : Port : User ID : Password :                                                                                                    |
|-------------------------------|----------------------------------------------------------------------------------------------------|
|                               | Clamera Assignment         DVR         X       X |
|                               | Event<br>System V Alarm Video V Record<br>In/Out<br>Audio out V Alarm out<br>ADD MODIFY DELETE<br>OK Cancel                                                                                                    |

Click the right button of mouse on the Site in Group and click the Add Group menu like below.

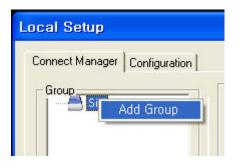

Input the Group Name.

| me    |              |
|-------|--------------|
|       |              |
| Cance | el 🔄         |
| 2     | ame<br>Cance |

### ...... WEB CLIENT SETUP

### • WEB Client Connection

Click the Grout name and input the DVR information.

\* Input the default Port and User ID correctly. (6400, ADMINISTRATOR with NO PASSWORD)

Then click the ADD button and OK button.

| Local Setup                   |                                                                                                    |
|-------------------------------|----------------------------------------------------------------------------------------------------|
| Connect Manager Configuration | DVR Information     Name : Test       IP / Domain Name : 00115FA1A4.dvrlink.net       Port : 6400       User ID : ADMINISTRATOR       Password :                                                                                                    |
|                               | Camera Assignment           Client         DVR           1         2         3         4         5         6         7         8         1         2         3         4         5         6         7         8         1         2         3         4         5         6         7         8         1         2         3         4         5         6         7         8         7         8         7         8         7         8         7         8         7         8         7         8         7         8         7         8         7         8         7         8         7         8         7         8         7         8         7         8         7         8         7         8         7         8         7         8         7         7         8         7         7         8         7         7         8         7         7         8         7         7         8         7         7         7         7         7         7         7         7         7         7         7         7         7         7         7         7         7         7 |
|                               | Event<br>System Valarm Video V Record<br>In/Out<br>ADD MODIFY DELETE<br>OK Cancel                                                                                                    |

Select the site name and click the connection button then input the password. (Default : No password)

| 2008-04-02<br>16:11:57 | COUR-04-02     16:15:26     COUR-04-02     16:15:26     COUR-04-02     COUR-04-02     COUR- |
|------------------------|----------------------------------------------------------------------------------------------------|
|                        |                                                                                                    |

| Input Password     |                          |
|--------------------|--------------------------|
| Name :             | Test                     |
| IP / Domain Name : | 00115f01bab4.dvrlink.net |
| Port :             | 6400                     |
| User ID :          | ADMINISTRATOR            |
| Password :         |                          |
| OK                 | Cancel                   |

## WEB CLIENT SETUP

### • WEB Client Connection

If the DVR information is correct, can see the connected screen like below.

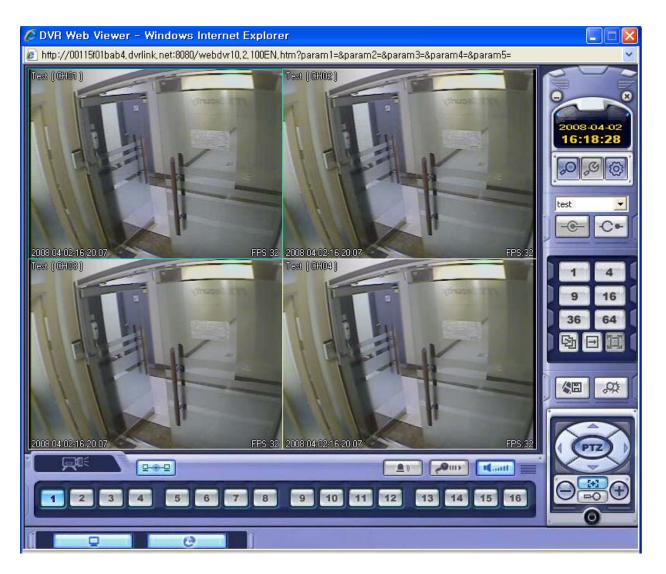